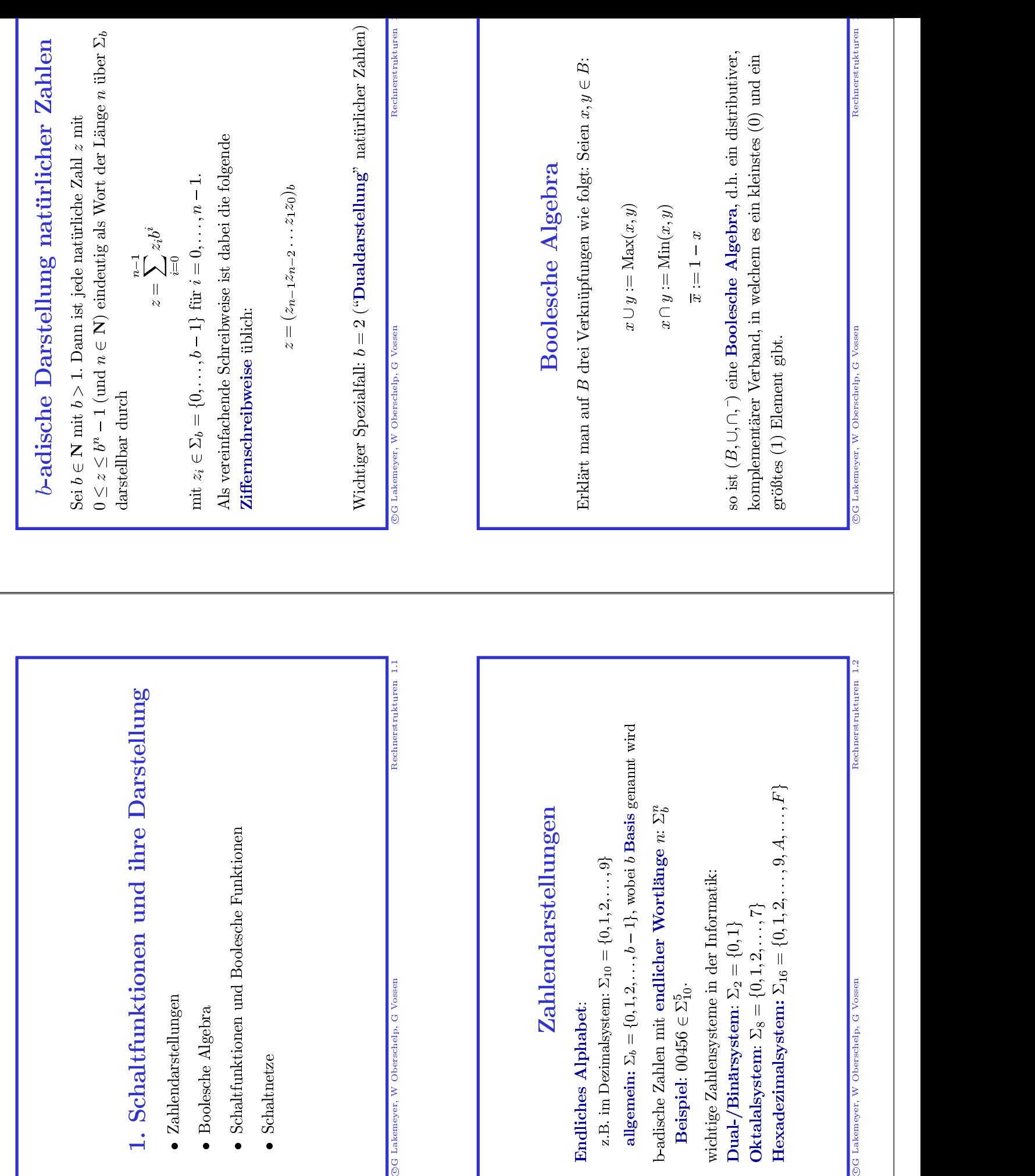

c

c

c

c

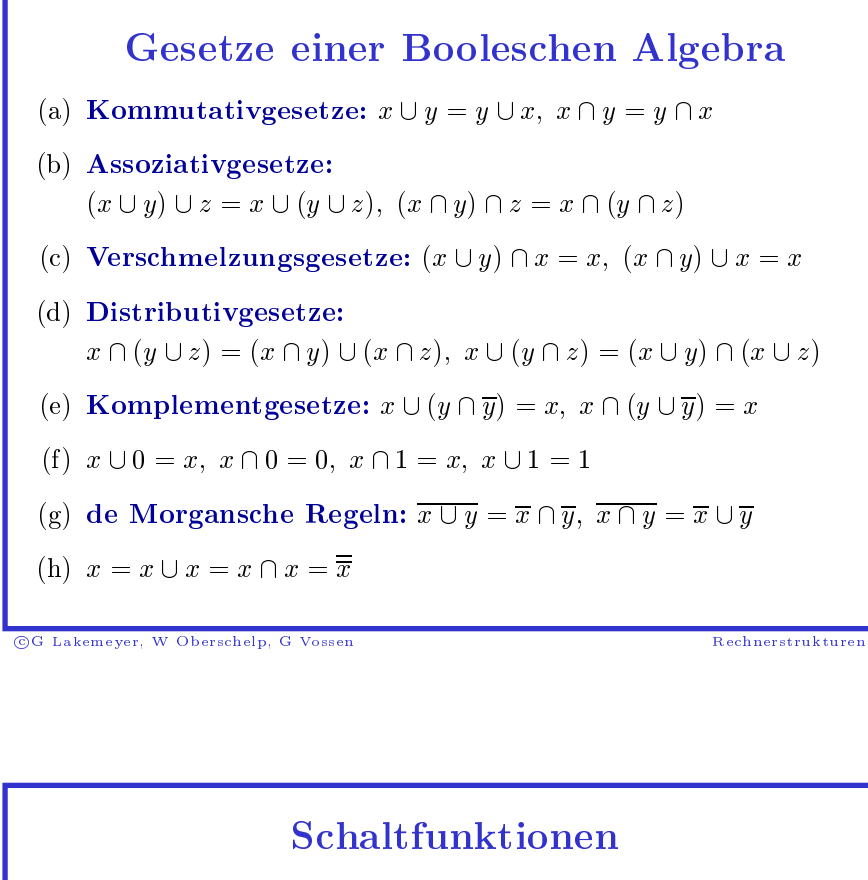

 $_{\mathord{\text{\rm c}}}$  $rac{}{6}{1}$ 

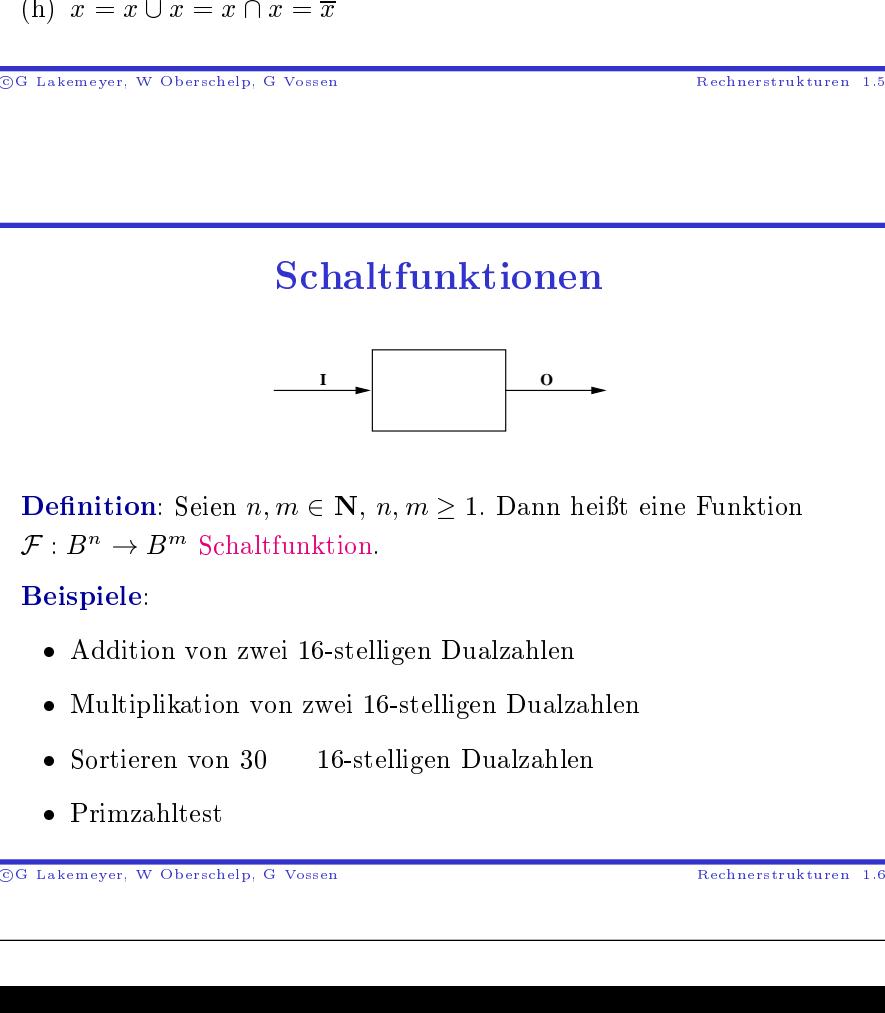

- $\bullet$  Sortieren von 30 n von 30 16-stelligen Dualzahlen<br>altest<br><sup>Oberschelp, G Vossen</sup>
- Sortieren<br>• Primzahl $\frac{1}{\frac{1}{2}}$  $\bullet$  Primzahltest  $\bullet$  Primzahltest<br>  $\bullet$ <br>  $\bullet$ <br>  $\bullet$ <br>  $\bullet$ <br>  $\bullet$ <br>  $\bullet$ <br>  $\bullet$ <br>  $\bullet$ <br>  $\bullet$ <br>  $\bullet$ <br>  $\bullet$ <br>  $\bullet$ <br>  $\bullet$ <br>  $\bullet$ <br>  $\bullet$

©G Lakemeyer, W Oberschelp, G Vossen ed<br>Od Lakemeyer, WOberschelp, <sup>G</sup> Vossen Rechnerstrukturen 1.6

**Weitere Beispiele** 

• Existenz eines Euler-Kreises in einem Graphen mit 5 Knoten

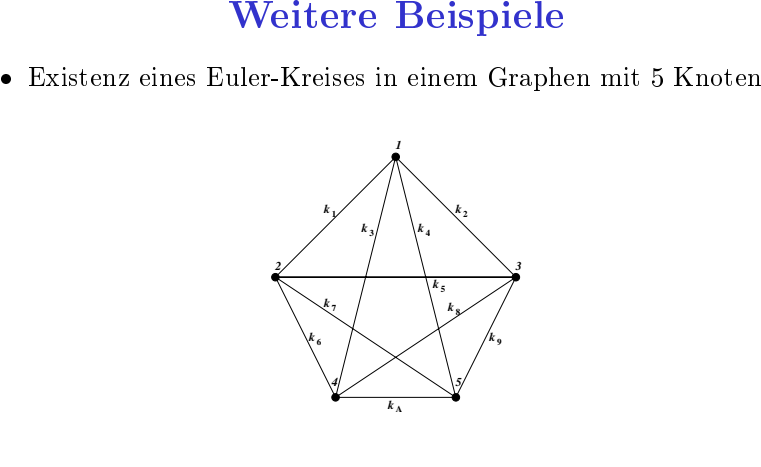

• Existenz eines Hamilton-Kreises in einem Graphen mit 250 • Existenz eines Hamilton-Kreises in Punkten<br>  $\frac{1}{\sqrt{2\pi}}$ <br>
Existency W Oberschelp, G Vossen n einem<br>|-<br>|m Graphen mit 250 $\frac{\hbox{Rechnerst}}{\hbox{Rechnerst}}}$ ellige)  $\bf{Boolesche}$ Punkten

©G Lakemeyer, W Oberschelp, G Vossen  $rac{}{6}{1}$ Lakemeyer, W

## Boolesche

 $\textbf{Boolean} \ \textbf{Boolean} \ \textbf{Rechnerstrukturen} \ \textbf{Boolean} \ \textbf{Boolean} \ \textbf{Boolesche Funktionen}$ altfunktion  $f: B^n \rightarrow B$  heißt (n-stellige)  $\textbf{Boolean} \ \textbf{a}.$  $B$  heißt (*n*-stellige)  $B$ <br>nktionen:<br> $,x_n) = (y_1, \ldots, y_m).$ <br> $B^n \rightarrow B,$ Eine Schaltfunktion  $f : B^n \to B$  heißt (*n*-stellige) **Boolesche** Funktion.

### Zusammenhang zu Schaltfunktionen:

 $\begin{split} \text{se Schaltfunktion } f: B^n \rightarrow \ \text{aktion.} \ \text{sammenhang zu Schaltt} \ \mathcal{F}: B^n \rightarrow B^m \text{ mit } \mathcal{F}(x_1, \dots, x_n) \ \text{is } i \in \{1, \dots, m\} \ \text{if} \ \text{if} \ \text{if} \ \text{if} \ \text{if} \ \text{if} \ \text{if} \ \text{if} \ \text{if} \ \text{if} \ \text{if} \ \text{if} \ \text{if} \ \text{if} \ \text{if} \ \text{if} \ \text{if} \ \text{if} \ \text{if} \ \text{if} \ \text{if$  $\begin{array}{l} \displaystyle{\rightarrow} \ B \ \text{heift}\ \text{(}\displaystyle{n}\text{-stellige)} \ \textbf{Boolean}\ \\\\ \displaystyle{\text{Iffunktionen:}} \\\\ , \ldots, x_n) = (y_1, \ldots, y_m). \ \text{Setzt} \ \text{ma} \\\\ f_i: B^n \rightarrow B, \\\\ (x_1, \ldots, x_n) = y_i, \\\\ \displaystyle{\text{r:}} \\\\ \ldots x_n), f_2(x_1 \ldots x_n), \ldots, f_m(x_1 \ldots x_n). \end{array}$ g zu Schaltfunktionen: $\begin{aligned} x^n \text{ mit } \mathcal{F}(x_1,\ldots,x_n) &= (y_1\ m) \ & f_i: B^n \to B, \ & f_i(x_1,\ldots,x_n) &= \text{if} \ & \text{darstellbar:} \end{aligned}$ SeiiF<br>les<br>f d  $\mathcal{F}: B^n \rightarrow$ <br>  $\text{as } i \in \{1, 1\}$ <br>  $\text{durch}$ <br>  $\text{st } \mathcal{F} \text{ wie } \text{f}$ <br>  $\mathcal{F}(x_1, \ldots, x_n)$  $\begin{aligned} \to B^m \text{ mit } \mathcal{F}(x_1,\ldots,x_n) = (y_1,\ldots,y_m). \text{ Setzt man für}, \ &...,m\} \ f_i: B^n \to B, \ f_i(x_1,\ldots,x_n) = y_i, \ \end{aligned}$ e folgt darstellbar: $\ldots, x_n) = (f_1(x_1\ldots x_n), f_2(x_1\ldots x_n), \ldots, f_m(x_1\ldots x_n)) \ \ldots, x_n \in B.$ jedes

$$
f_i: B^n \to B,
$$

s  $i \in$ durc def.

$$
f_i: B^n \to B,
$$
  

$$
f_i(x_1, \ldots, x_n) = y_i,
$$

. durch<br>ist  ${\cal F}$  w so

$$
e \cdot \text{des } i \in \{1, \dots, m\}
$$
\n
$$
f_i : B^n \to B,
$$
\n
$$
f_i(x_1, \dots, x_n) = y_i,
$$
\n
$$
\text{o ist } \mathcal{F} \text{ wie folgt darstellbar:}
$$
\n
$$
\mathcal{F}(x_1, \dots, x_n) = (f_1(x_1 \dots x_n), f_2(x_1 \dots x_n), \dots, f_m(x_1 \dots x_n))
$$
\n
$$
\text{ür alle } x_1, \dots, x_n \in B.
$$
\n
$$
Lakeneyer, W Oberschelp, GVossen
$$
\n
$$
Rechnerstruk:
$$

für  $\frac{1}{1}$ ür alle  $x_1$ , ...,  $x_n$ <br>Lakemeyer, W Obersche  $\begin{CD} n \in \ \frac{1}{2} \end{CD}$  $\in B$ .

©G Lakemeyer, ed<br>Od Lakemeyer, WOberschelp, <sup>G</sup> Vossen Rechnerstrukturen <sup>1</sup>

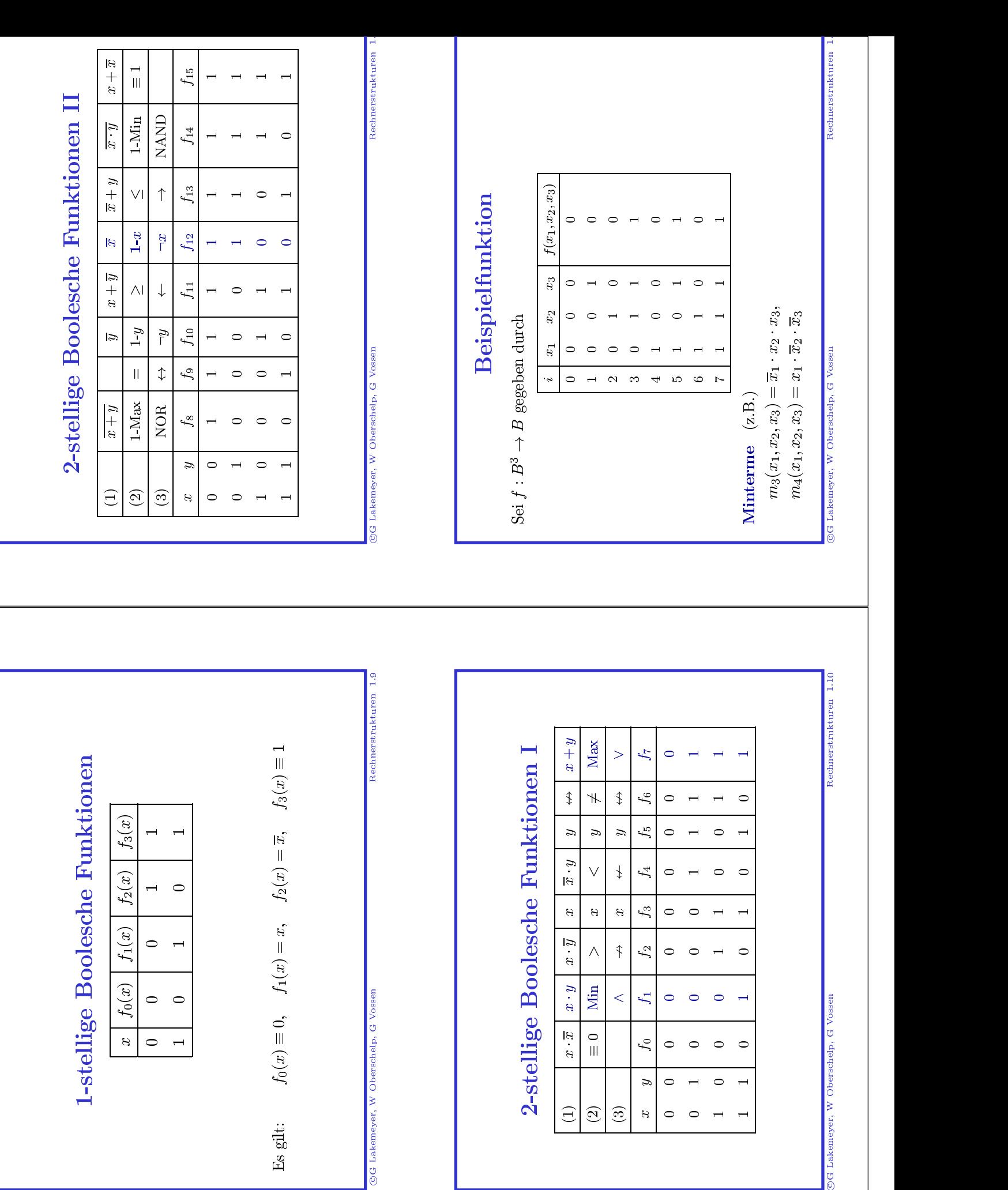

x

 $\circ$   $\circ$ 

 $\overline{1}$ 

 $\overline{1}$ 

 $\vert x \vert$ 

 $0\quad$ 

### Darstellungssatz für Boolesche Funktionen

Jede Boolesche Funktion  $f: B^n \to B$  ist eindeutig darstellbar als Summe der Minterme ihrer einschlägigen Indizes, d.h.

 $\bf{z}$   $\bf{f}$   $\bf{u}$ <br> $\bf{r}$   $\bf{f}$   $\bf{v}$   $\bf{h}$ <br> $\bf{r}$   $\bf{e}$   $\bf{v}$   $\bf{v}$ <br> $\bf{f}$   $\bf{v}$ **ür Boolesche Funktionen**<br>  $B^n \rightarrow B$  ist eindeutig darstellbar als<br>
er einschlägigen Indizes, d.h.<br>
enge der einschlägigen Indizes von *f*, so<br>  $f = \sum_{i \in I} m_i$ ,<br>
umme stellt *f* dar. e Boolesche Funktion  $f : B^n \to$ mme der Minterme ihrer ei $I \subseteq \{0,\ldots,2^n-1\}$  die Menge o $f = \sum_{i,j}$  $\rightarrow B$  ist eindeutig darstellbar als<br>
einschlägigen Indizes, d.h.<br>
e der einschlägigen Indizes von  $f$ <br>  $\sum_{i \in I} m_i$ ,<br>
me stellt  $f$  dar.<br>
Rechnerstrukt e der Minterme ihrer einschlägigen Indizes, d.h. $\{0,\ldots,2^n-1\}$  die Menge der einschlägigen Indizes vo $f=\sum_{i\in I}m_i,$ ne andere Minterm-Summe stellt  $f$  dar. istt  $I$ <br>ilt  $I \subseteq$  $\subseteq \{0,\ldots,2^n-1\}$  die Menge der einschlägigen Indizes von  $f$ , so $f = \sum_{i \in I} m_i,$ keine andere Minterm-Summe stellt  $f$  dar.<br>Rechnerstrukturen von Derschelp, G Vossen – Rechnerstrukturen Rechnerstrukturen gilt

$$
f = \sum_{i \in I} m_i,
$$
  
umme stellt

und keine andere Minterm-Summe stellt  $f$  dar. d keine andere Minterm-Summe stellt  $f$  dar. $\begin{split} \mathbf{R}_{\text{k}}^{\text{k}}(\mathbf{r}) = \mathbf{R}_{\text{k}}^{\text{k}}(\mathbf{r}) \times \mathbf{R}_{\text{k}}^{\text{k}}(\mathbf{r}) \times \mathbf{R}_{\text{k}}^{\text{k}}(\mathbf{r}) \times \mathbf{R}_{\text{k}}^{\text{k}}(\mathbf{r}) \times \mathbf{R}_{\text{k}}^{\text{k}}(\mathbf{r}) \times \mathbf{R}_{\text{k}}^{\text{k}}(\mathbf{r$ 

©G Lakemeyer, W Oberschelp, G Vossen  $rac{}{6}{1}$ Lakemeyer, W

# W Oberschelp, G Vossen Rechnerstrukturen 1.13

DNF:

Beispiel (Forts.)

\n
$$
f(x_1, x_2, x_3) = m_3 + m_5 + m_7
$$
\n
$$
= \overline{x}_1 x_2 x_3 + x_1 \overline{x}_2 x_3 + x_1 x_2 x_3 + x_1 x_2 x_3 + x_2 x_3 + x_3 x_4
$$

### KNF:

$$
f(x_1, x_2, x_3) = m_3 + m_5 + m_7
$$
  
\n
$$
= \overline{x}_1 x_2 x_3 + x_1 \overline{x}_2 x_3 + x_1 x_2 x_3
$$
  
\n**KNF:**  
\n
$$
f(x_1 x_2 x_3) = M_0 \cdot M_1 \cdot M_2 \cdot M_4 \cdot M_6
$$
  
\n
$$
= (x_1 + x_2 + x_3) \cdot (x_1 + x_2 + \overline{x_3}) \cdot (x_1 + \overline{x_2} + x_3)
$$
  
\n
$$
\cdot (\overline{x_1} + x_2 + x_3) \cdot (\overline{x_1} + \overline{x_2} + x_3)
$$
  
\n
$$
Rechnerstrukturen
$$
  
\nRechnerstrukturen

# ©G Lakemeyer, W Oberschelp, G Vossen ed<br>Od Lakemeyer, WOberschelp, <sup>G</sup> Vossen Rechnerstrukturen 1.14

# Grundbausteine zur Realisierung Boolescher

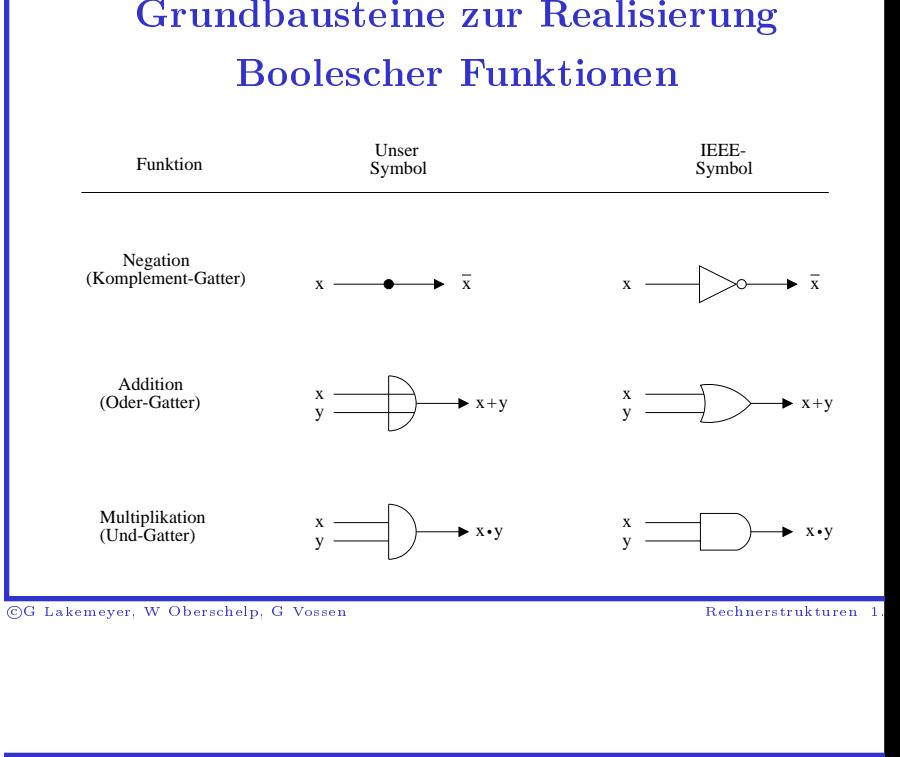

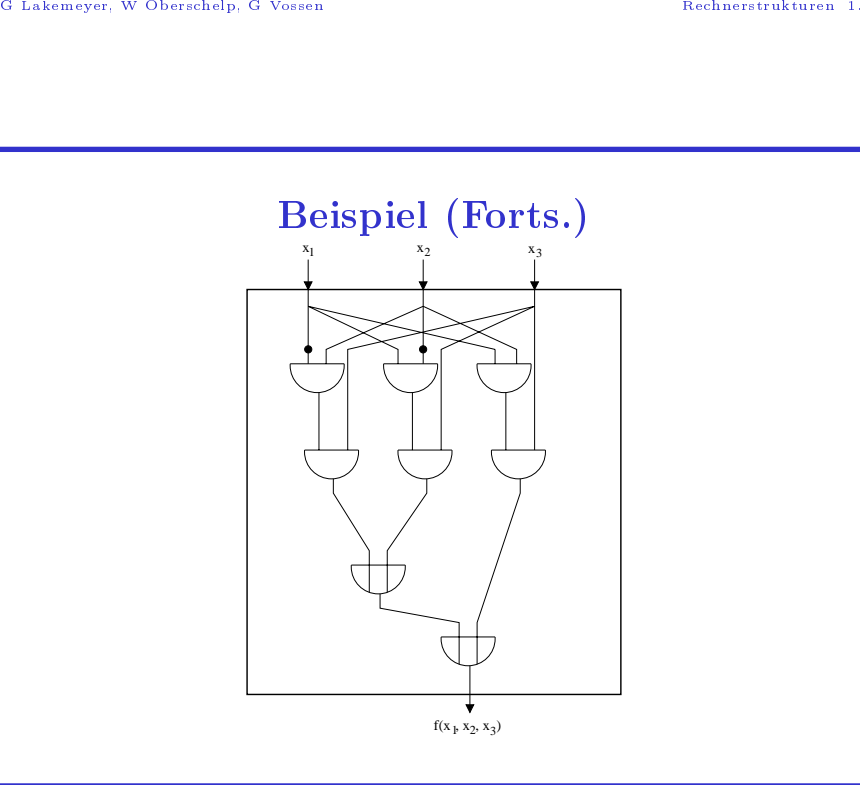

©G Lakemeyer, W Oberschelp, G Vossen  $rac{}{ }{ }$  Lakemeyer, WOberschelp, <sup>G</sup> Vossen Rechnerstrukturen 1.

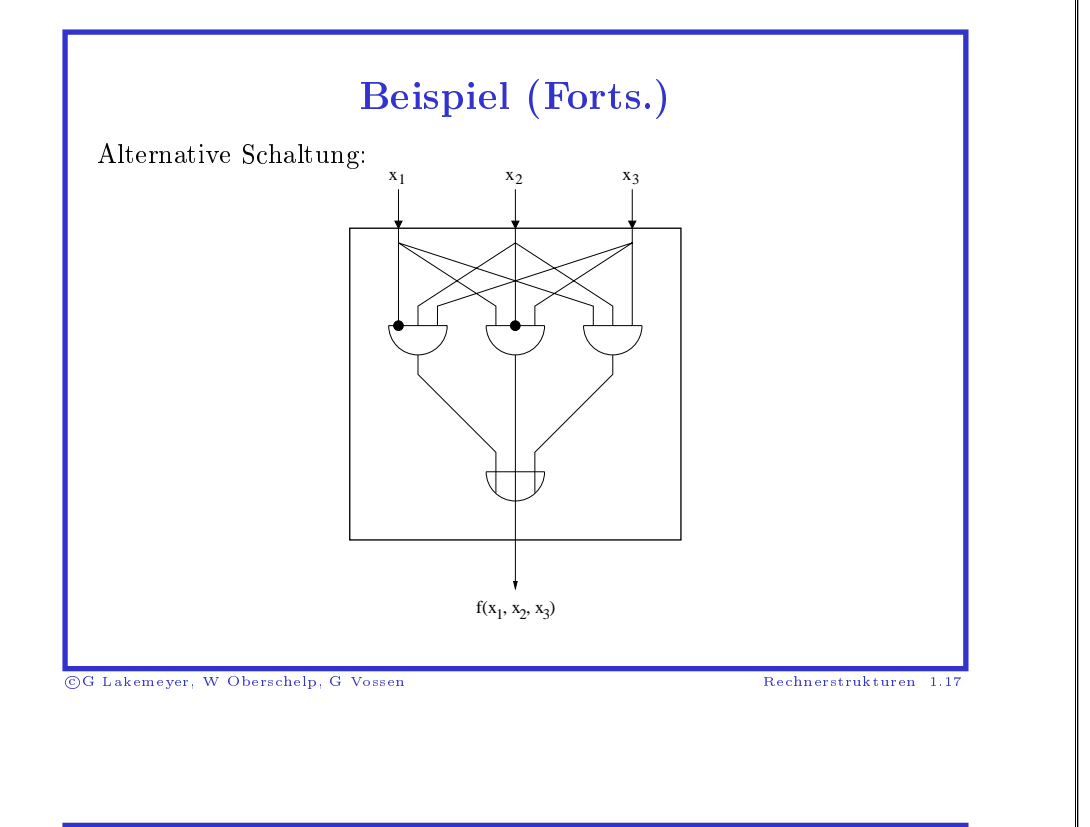

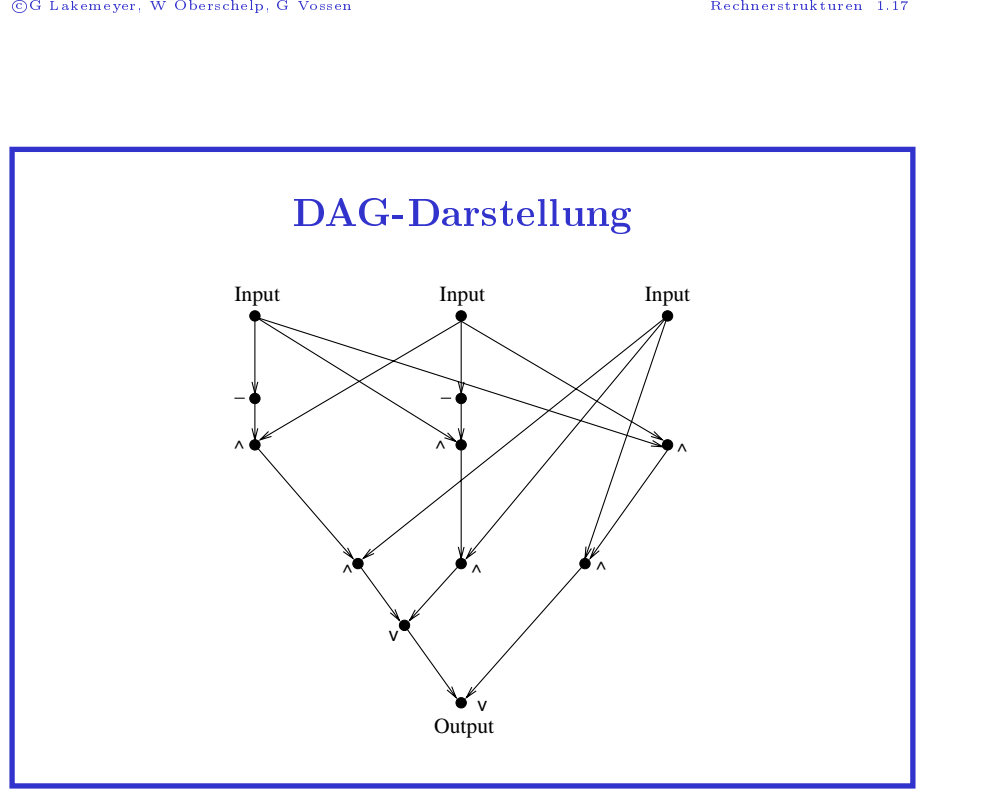

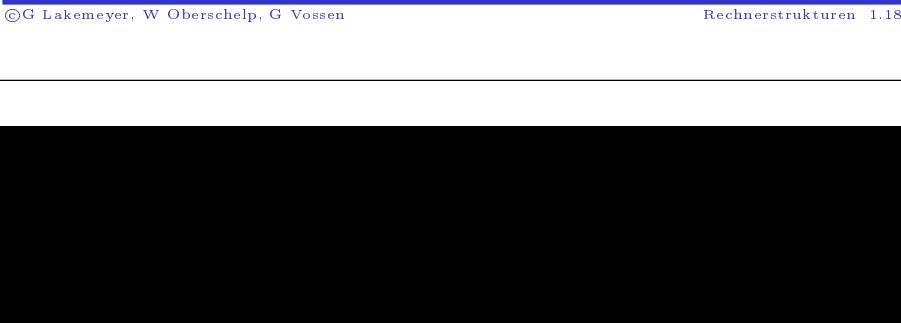

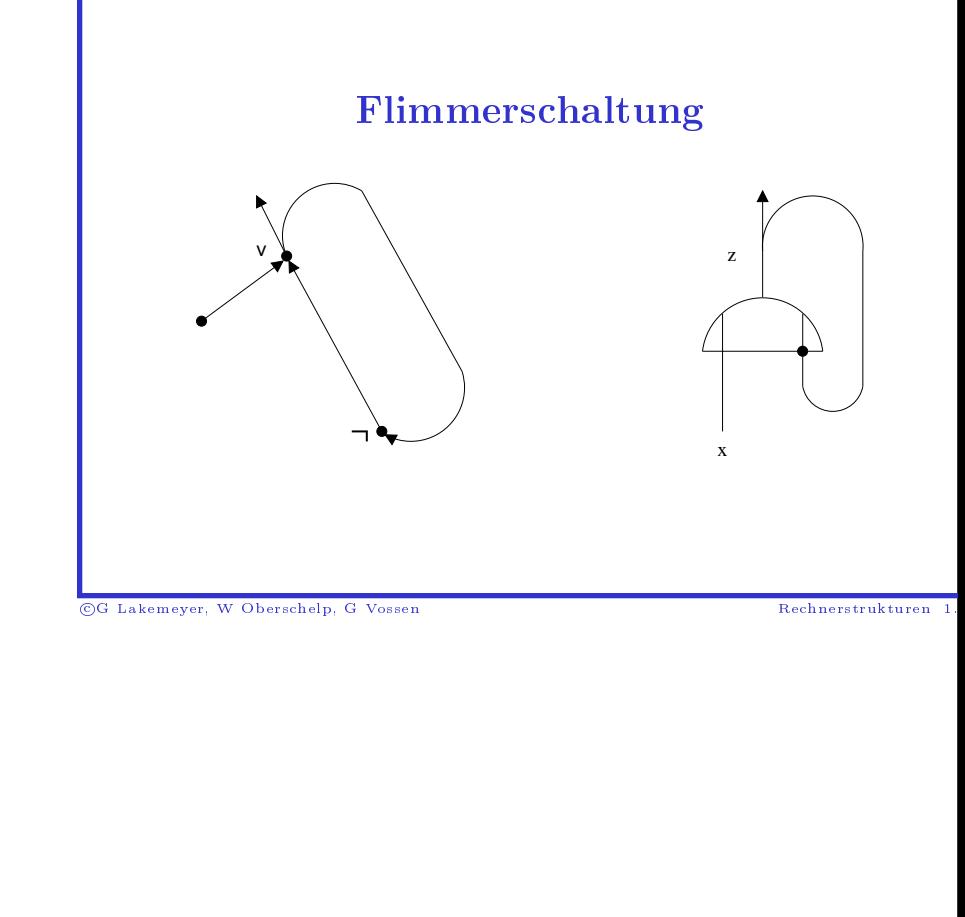

# 2. Spezifische<br>Ve<br>twurf von Schaltnetze<br>altiplexer und verwan e Schaltnetze und<br>erbesserung<br><sup>zen</sup><br>andte Bausteine<br>altnetzen<br>altnetzen d ihre Verbesserung

- $\bullet$  Entwurf von Schaltnetzen
- 0 d verwandte Bausteine<br>von Schaltnetzen<br>von Schaltnetzen
- Addiernetze
- 0
- Entwurf von Schaltnetzen<br>• Multiplexer und verwandt<br>• Addiernetze<br>• Vereinfachung von Schaltn<br>• Fehlerdiagnose von Schalt • Multiplexer und<br>• Addiernetze<br>• Vereinfachung v<br>• Fehlerdiagnose v • Addiernetze<br>• Vereinfachu:<br>• Fehlerdiagne • Vereinfachung von Schaltnetzen<br>• Fehlerdiagnose von Schaltnetzer $\begin{array}{c} \begin{array}{c} \begin{array}{c} \end{array} \end{array}$ 0  $\bullet$  Fehlerdiagnose von $\bullet$ n Schaltnetzen<br>Vo<sub>ssen</sub>

©G Lakemeyer, W Oberschelp, G Vossen  $rac{}{6}{1}$ 

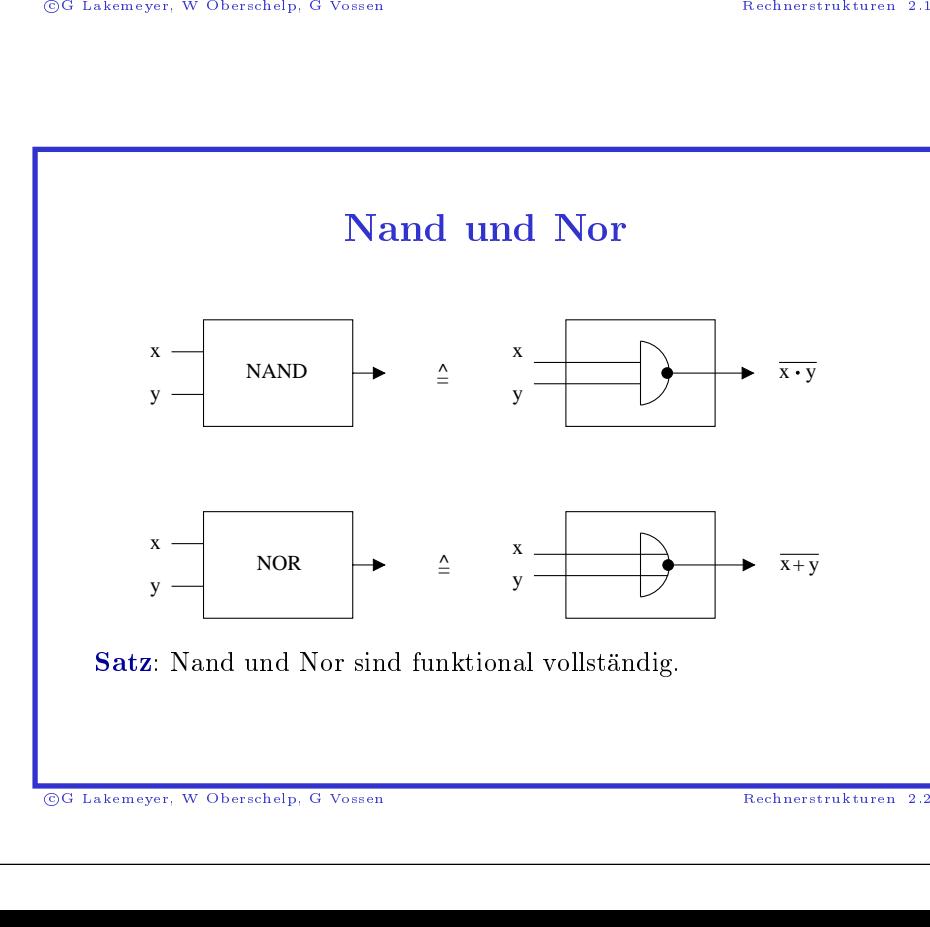

# ©G Lakemeyer, W Oberschelp, G Vossen ed<br>Od Lakemeyer, WOberschelp, <sup>G</sup> Vossen Rechnerstrukturen 2.2

Realisierung auf Transistorebene

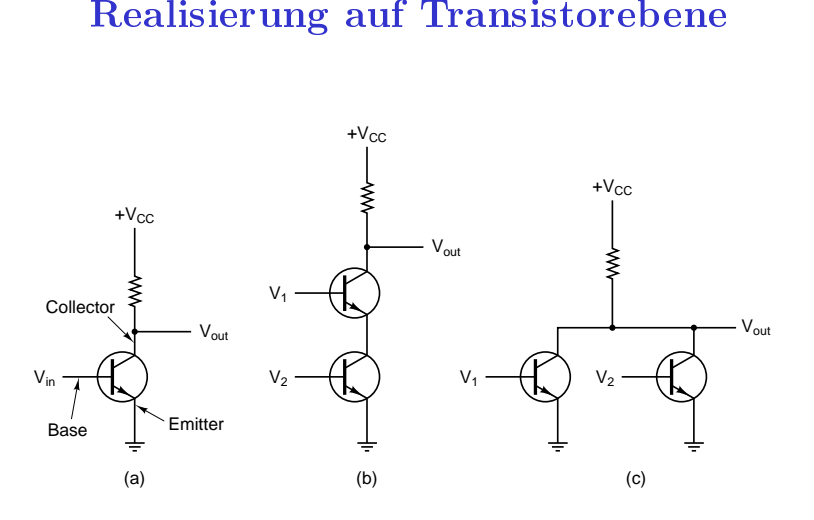

**Figure 3-1.** (a) A transistor inverter. (b) A NAND gate. (c) A NOR gate.

©G Lakemeyer, W Oberschelp, G Vossen  $rac{}{6}{1}$ Lakemeyer, W

# WOberschelp, G Vossen Rechnerstrukturen 2<br>Rechnerstrukturen 2<br>Sioruma: dor. Funktion e (Fulor. Krois) Realisierung der Funktion e (Euler-Kreis)

n *e* (Euler-Kreis)<br>alls jeder Knoten von jeden<br>der von dem Knoten<br>noten hat einen Euler-Kreis<br>t. Ein Graph heißt zusammenhängend, falls jeder Knoten von jedem anderen durch einen Pfad erreichbar ist.

g der Funktion<br>In Pfad erreichbar ist.<br>In Pfad erreichbar ist.<br>Inoten stellt die Anzahl d<br>In dar.<br>Sender Graph mit 5 Knoten Grad 2 oder 4 hat. n Graph heißt zusammenhängend, falls jeder Knoten von jedem<br>deren durch einen Pfad erreichbar ist.<br>er Grad eines Knoten stellt die Anzahl der von dem Knoten<br>sgehenden Kanten dar.<br>htz:<br>n zusammenhängender Graph mit 5 Knoten n durch einen Pfad erreichbar ist.<br>**rad** eines Knoten stellt die Anzal<br>enden Kanten dar.<br>sammenhängender Graph mit 5 F<br>eder Knoten den Grad 2 oder 4 ha Der Grad eines Knoten stellt die Anzahl der von dem Knoten ausgehenden

### Satz:

r **Grad**<br>sgehend<br>tz:<br>1 zusam<br>w. jeder d eines Knoten stellt die Anzahl der von dem<br>den Kanten dar.<br>mmenhängender Graph mit 5 Knoten hat einer<br>Knoten den Grad 2 oder 4 hat.<br>pr m Knoten<br>nen Euler<br>Rechners n Kanten dar.<br>nenhängender<br>Knoten den G Ein zusammenhangender Graph mit <sup>5</sup> Knoten hat einen Euler-Kreis gdw. jeder Knoten $_3$ <sub>Lakemeyer, W</sub> Oberschel n den Grad 2 oder 4 hat. $e_{\rm 1p,\;G\;Vossen}$ 

©G Lakemeyer, W Oberschelp, G Vossen  $\frac{1}{\sqrt{2}}$  Lakemeyer, WOberschelp, <sup>G</sup> Vossen Rechnerstrukturen <sup>2</sup>

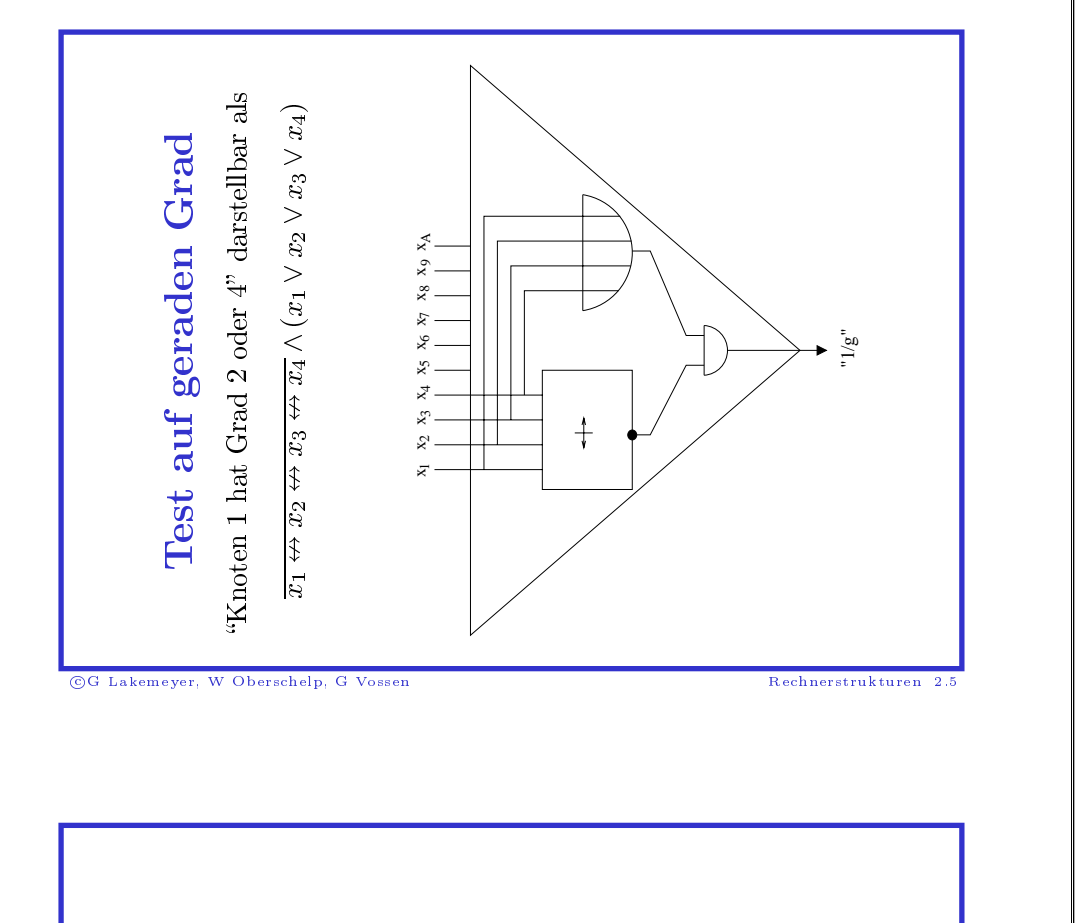

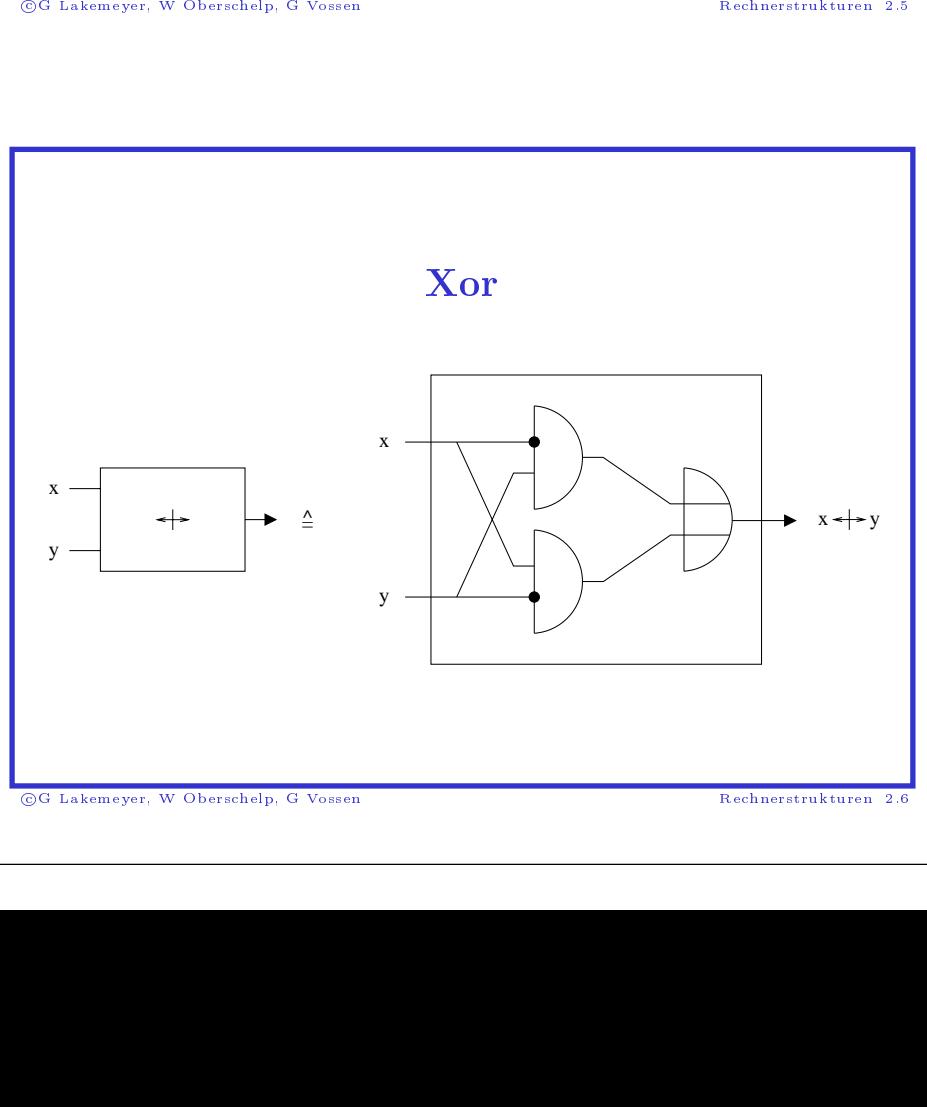

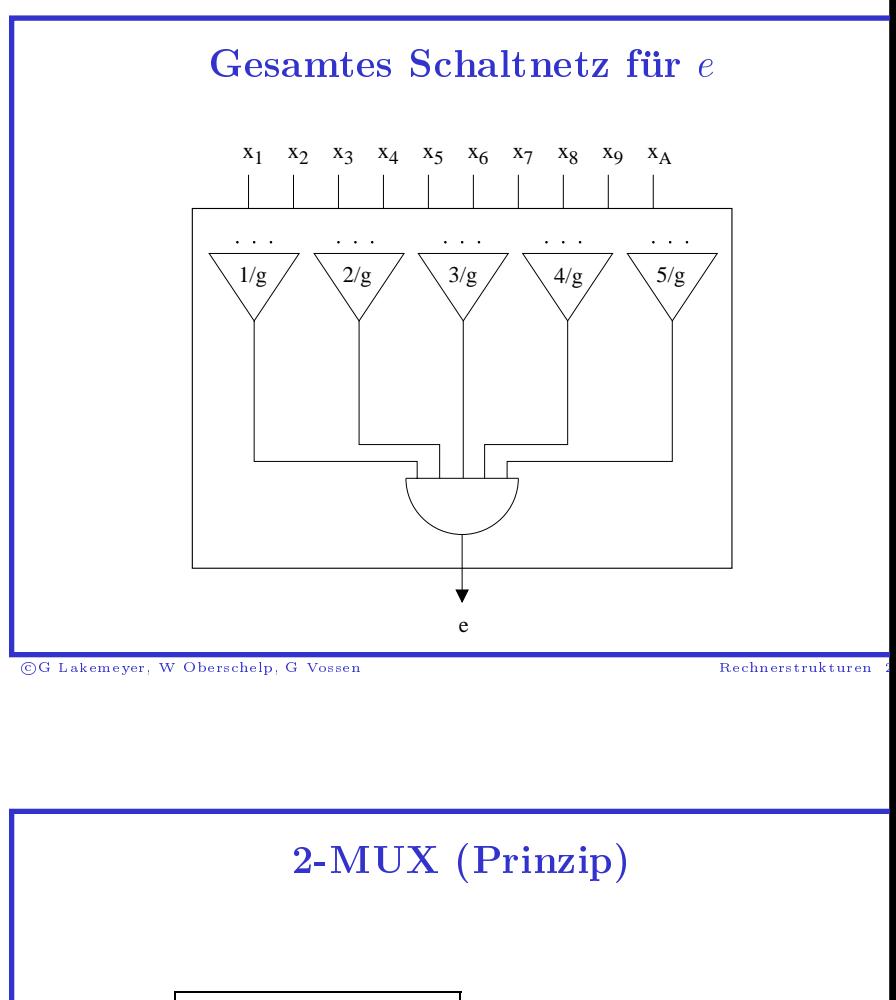

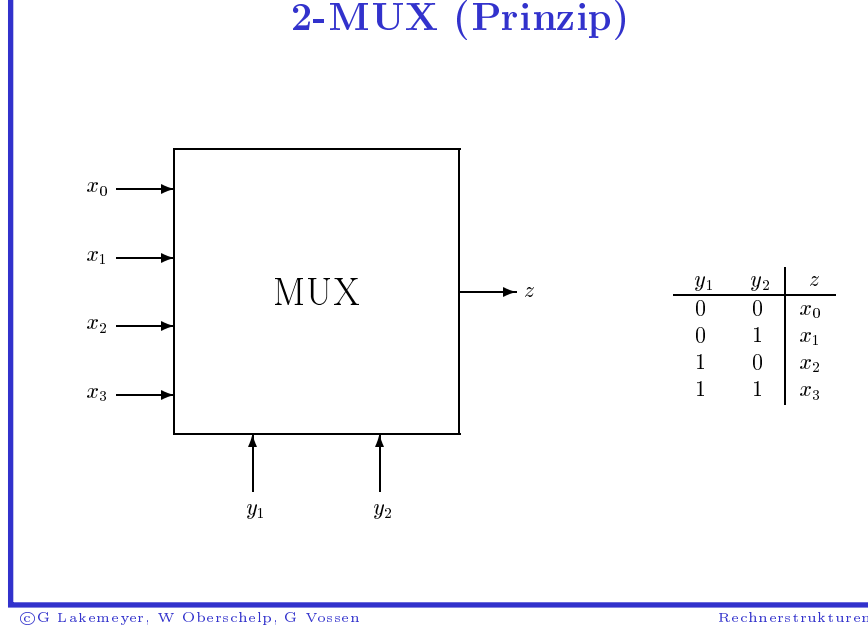

Oberschelp, <sup>G</sup> Vossen Rechnerstrukturen <sup>2</sup>

 $\frac{1}{\sqrt{2}}$ 

Lakemeyer, W

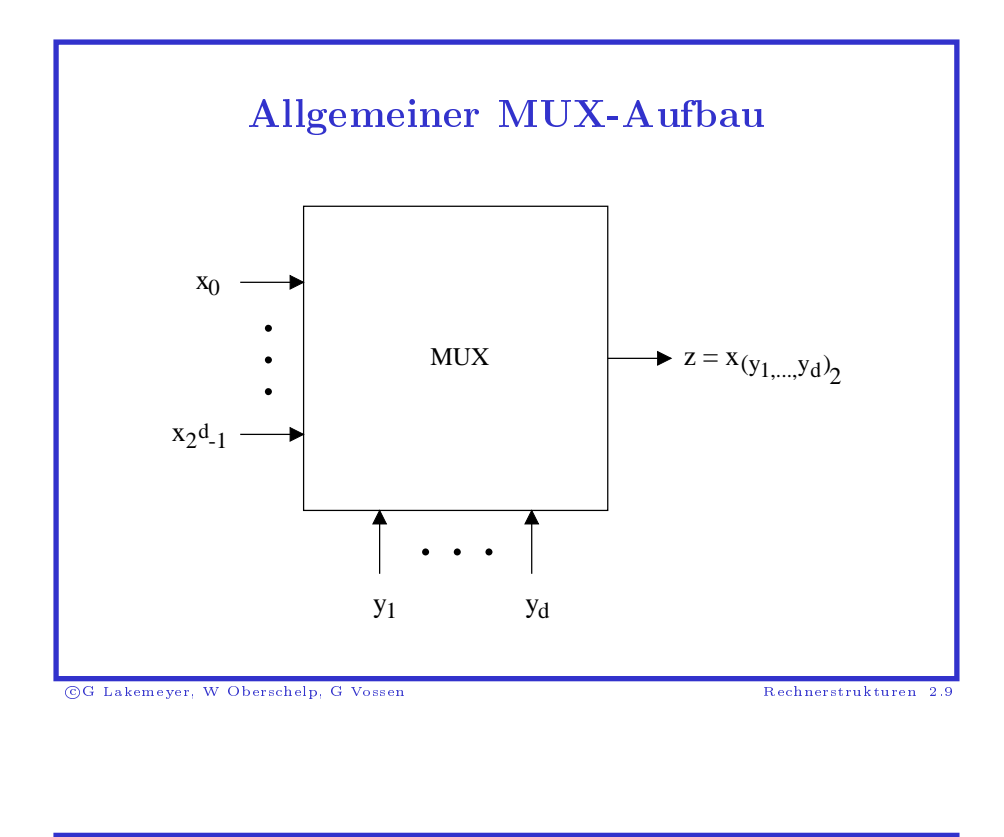

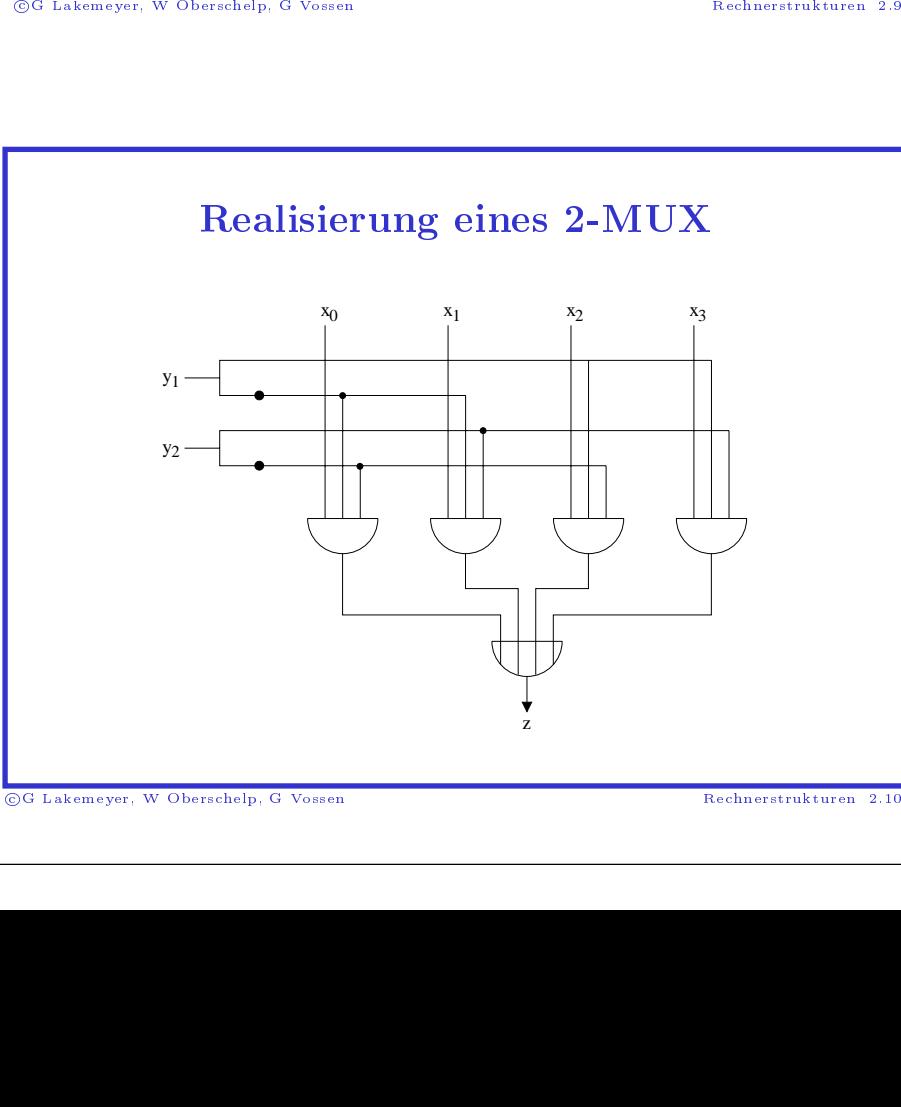

©G Lakemeyer, W Oberschelp, G Vossen  $\frac{1}{\sqrt{2}}$ Lakemeyer, W

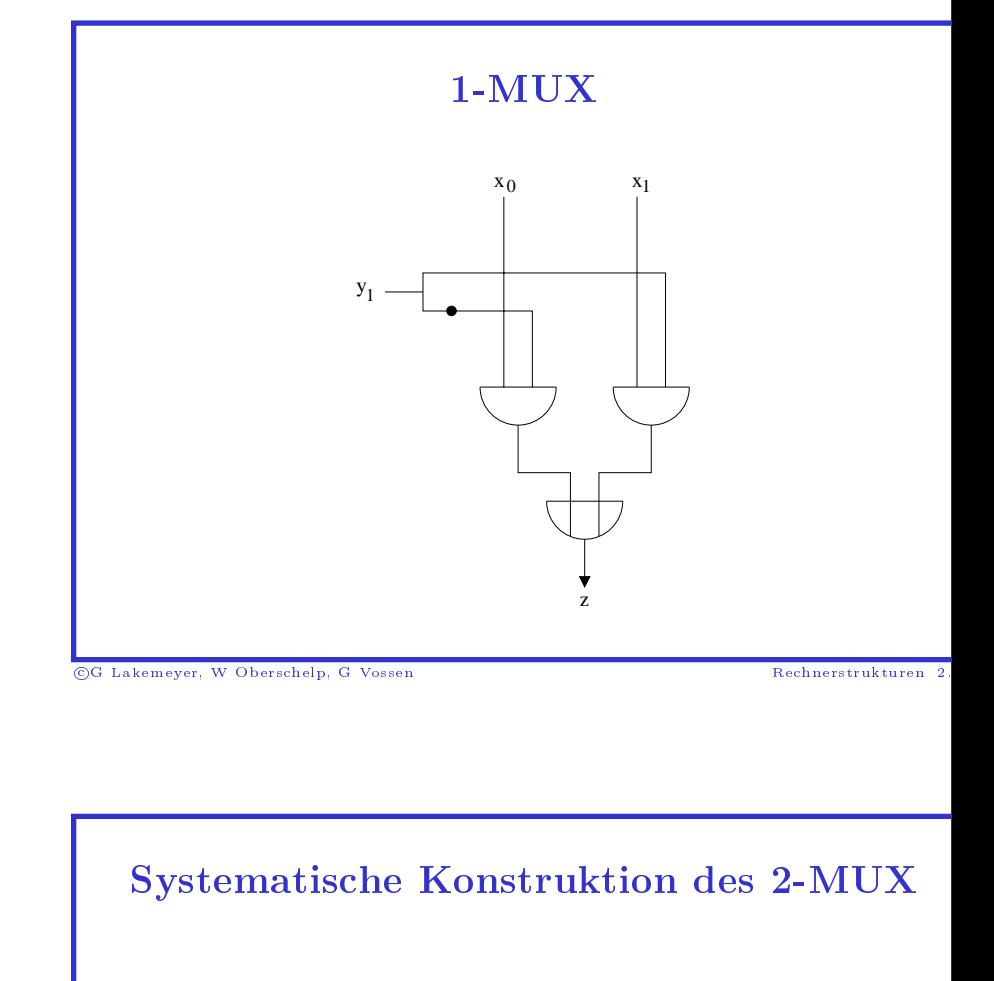

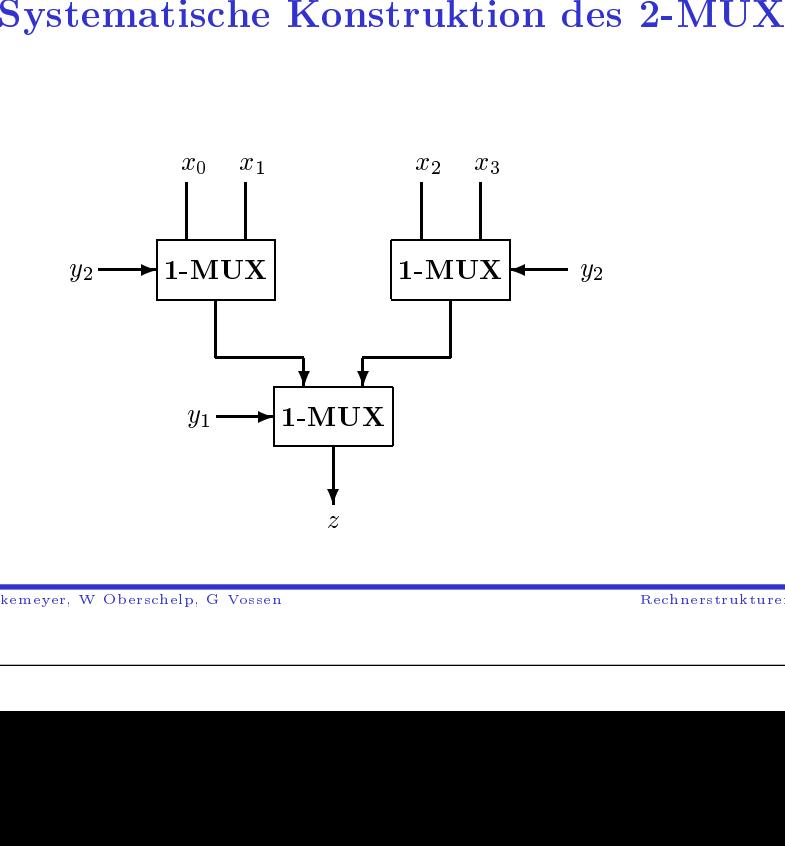

©G Lakemeyer, W Oberschelp, G Vossen  $rac{}{ }{ }$  Lakemeyer, WOberschelp, <sup>G</sup> Vossen Rechnerstrukturen 2.

Rechnerstrukturen

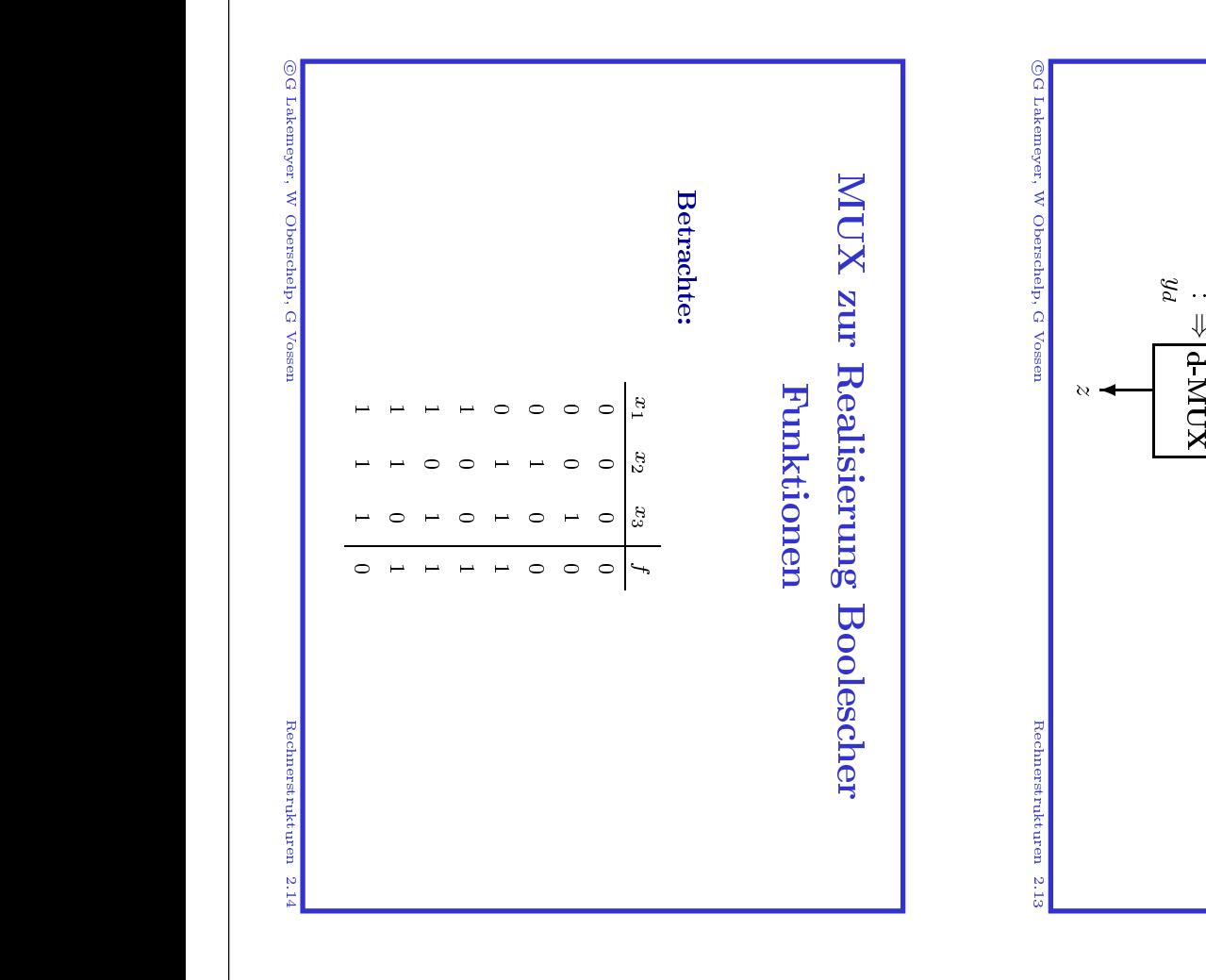

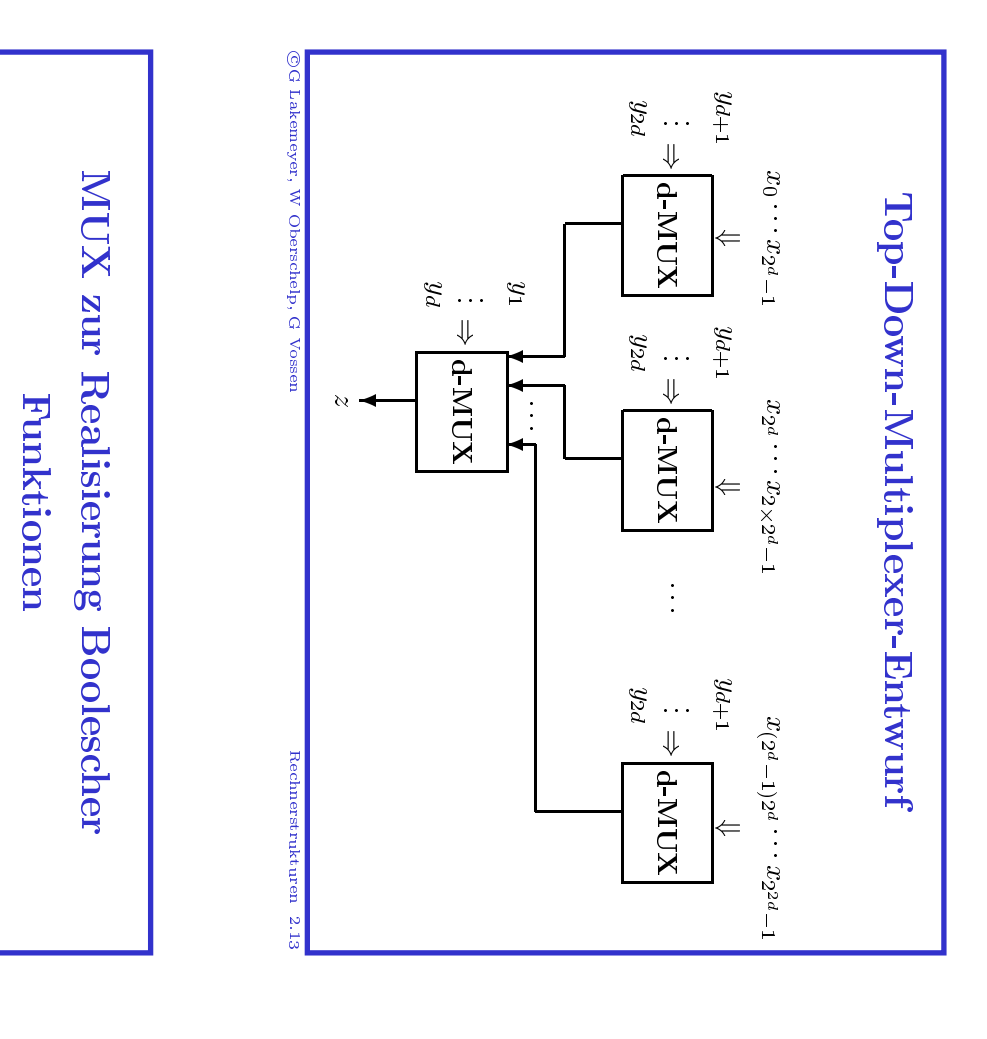

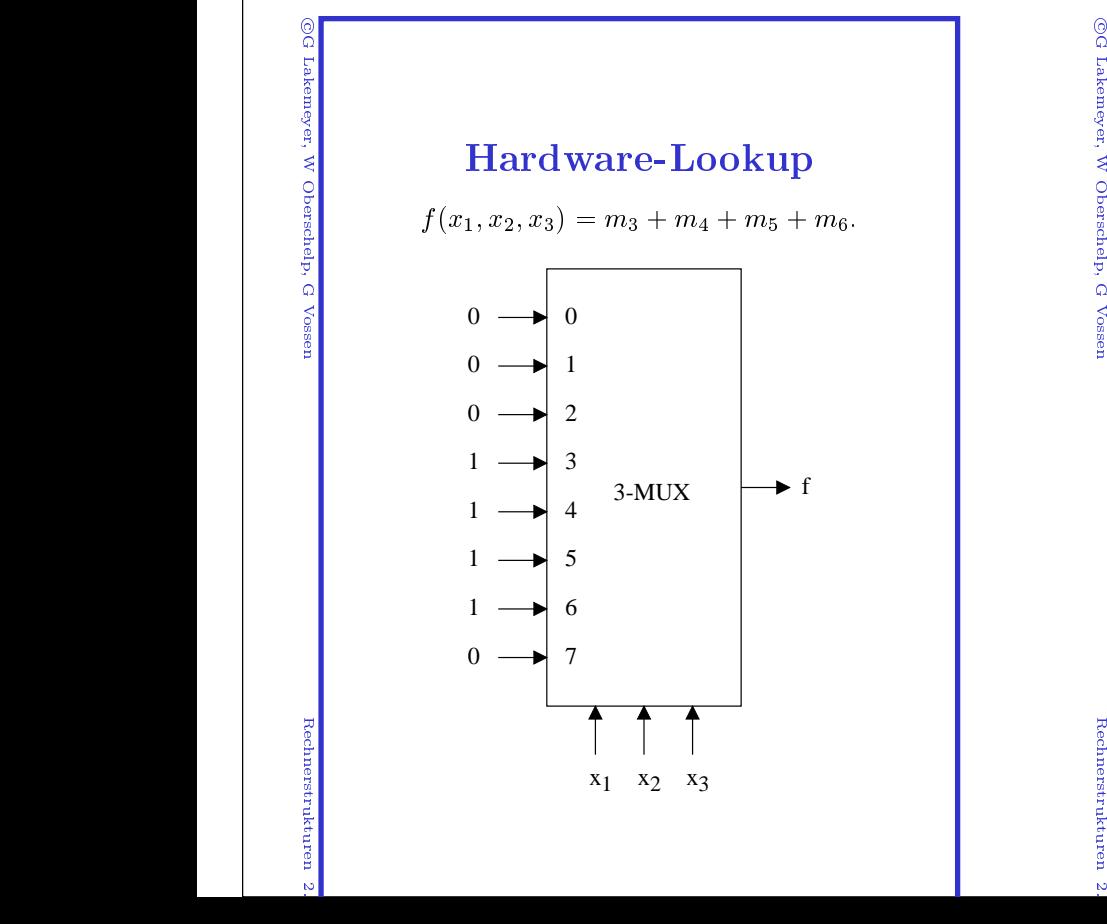

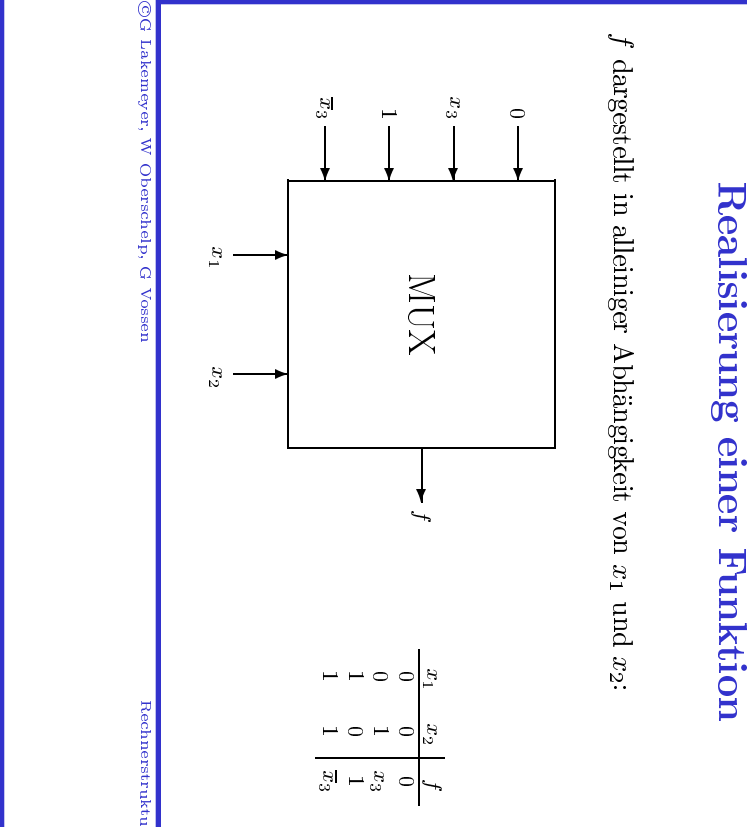

2.

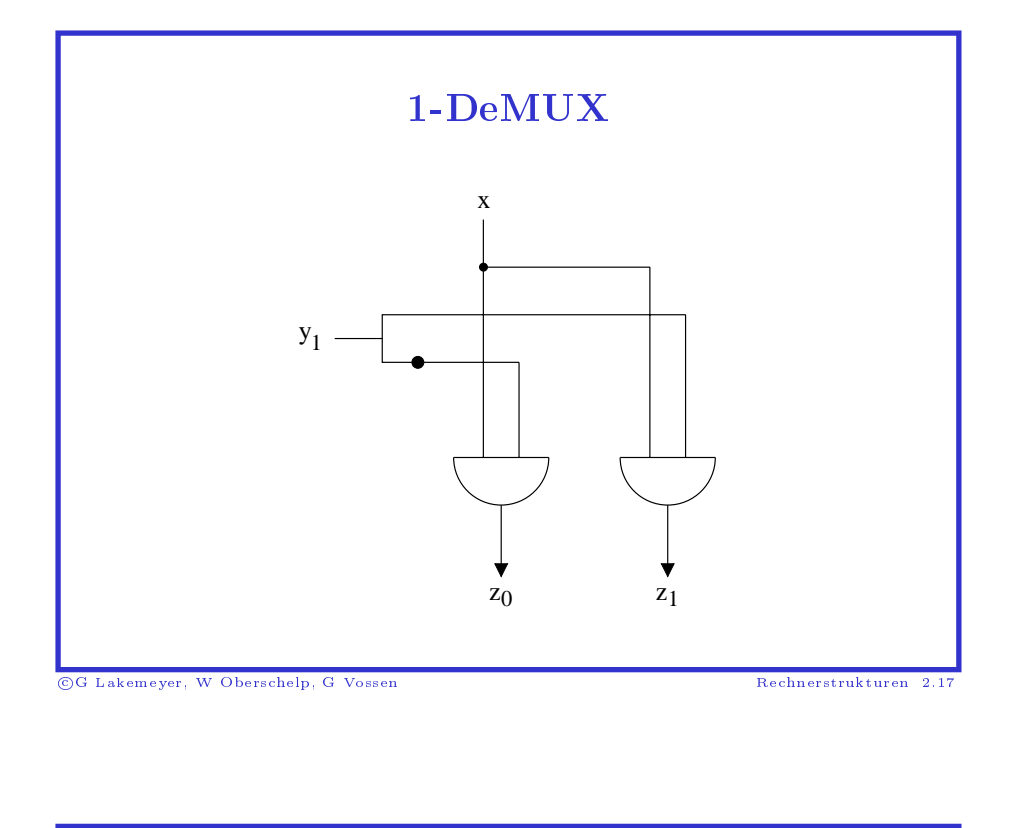

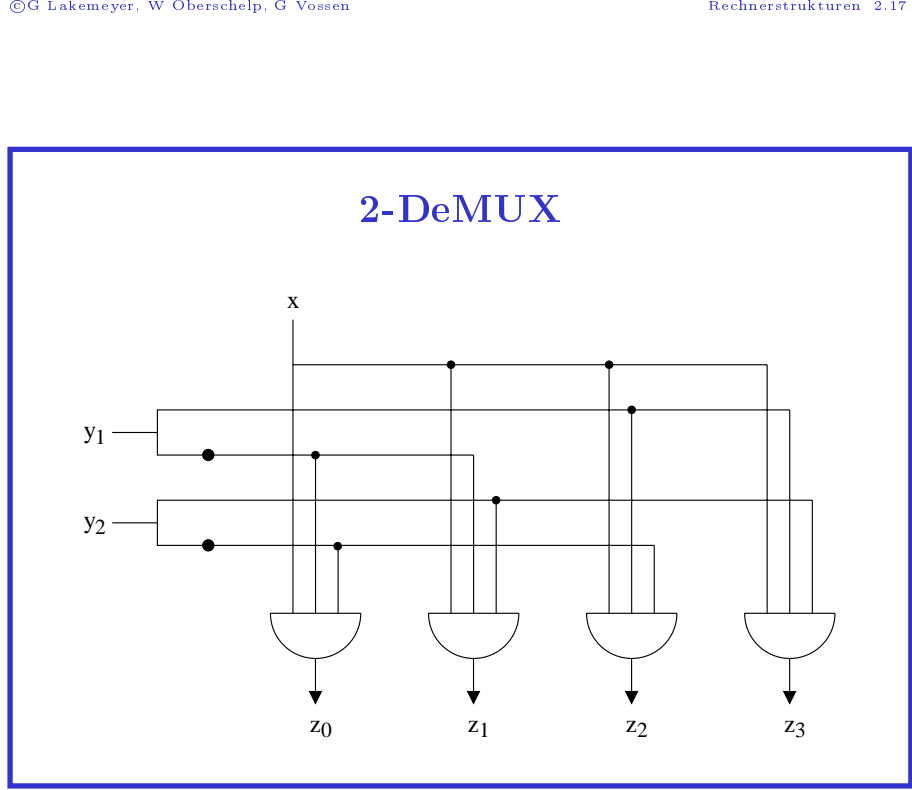

©G Lakemeyer, W Oberschelp, G Vossen  $\frac{1}{\sqrt{2}}$  Lakemeyer, WOberschelp, <sup>G</sup> Vossen Rechnerstrukturen 2.18

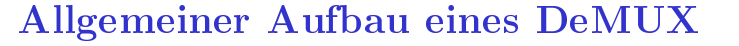

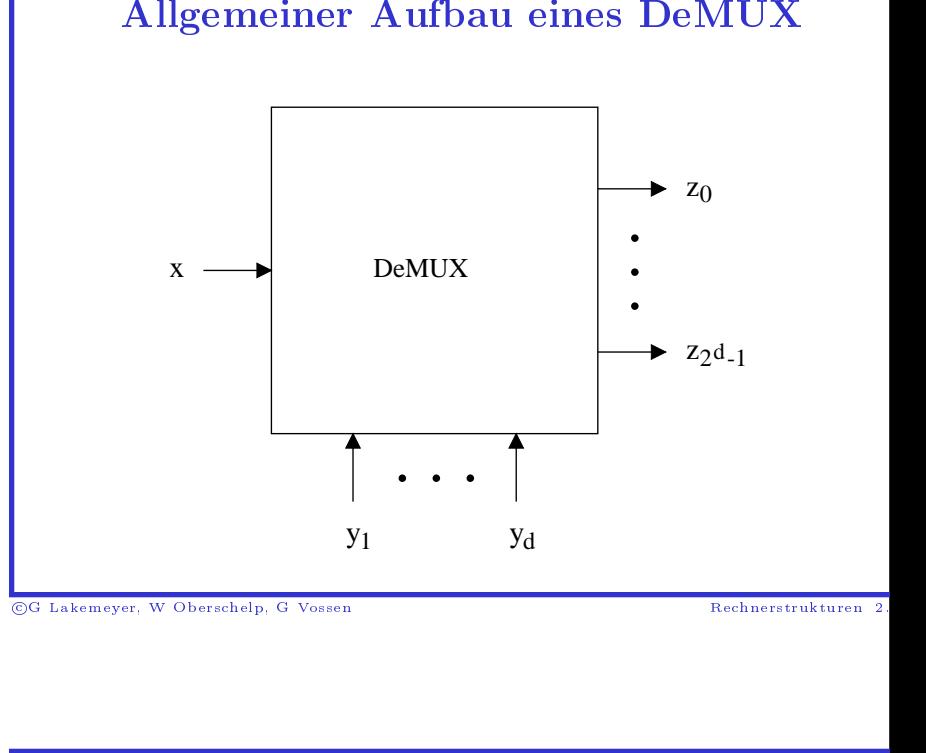

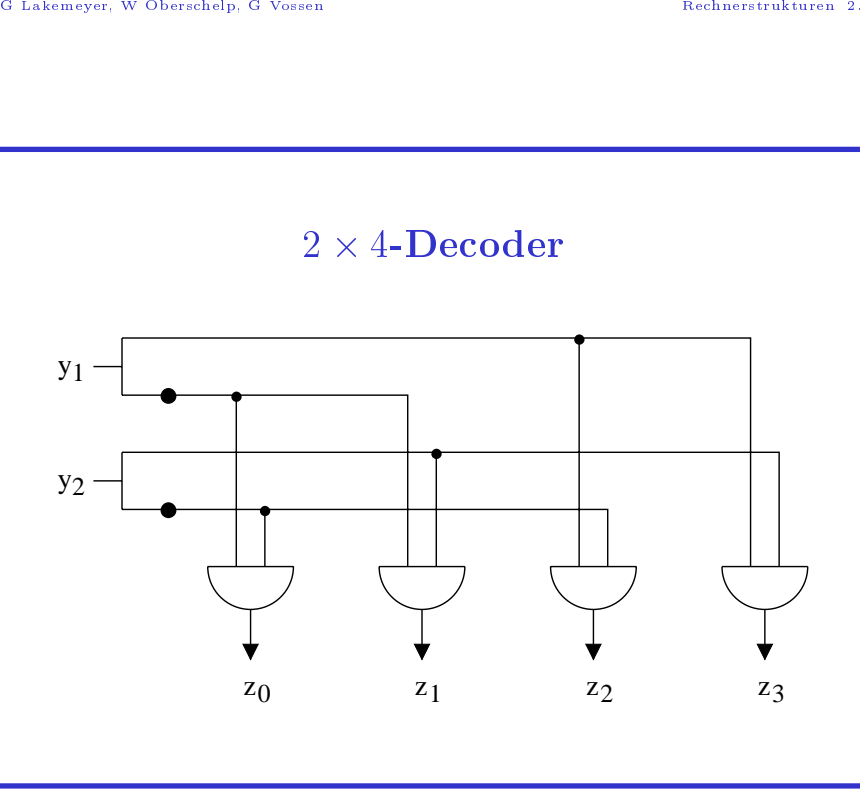

©G Lakemeyer, W Oberschelp, G Vossen  $rac{}{ }{ }$  Lakemeyer, WOberschelp, <sup>G</sup> Vossen Rechnerstrukturen 2.

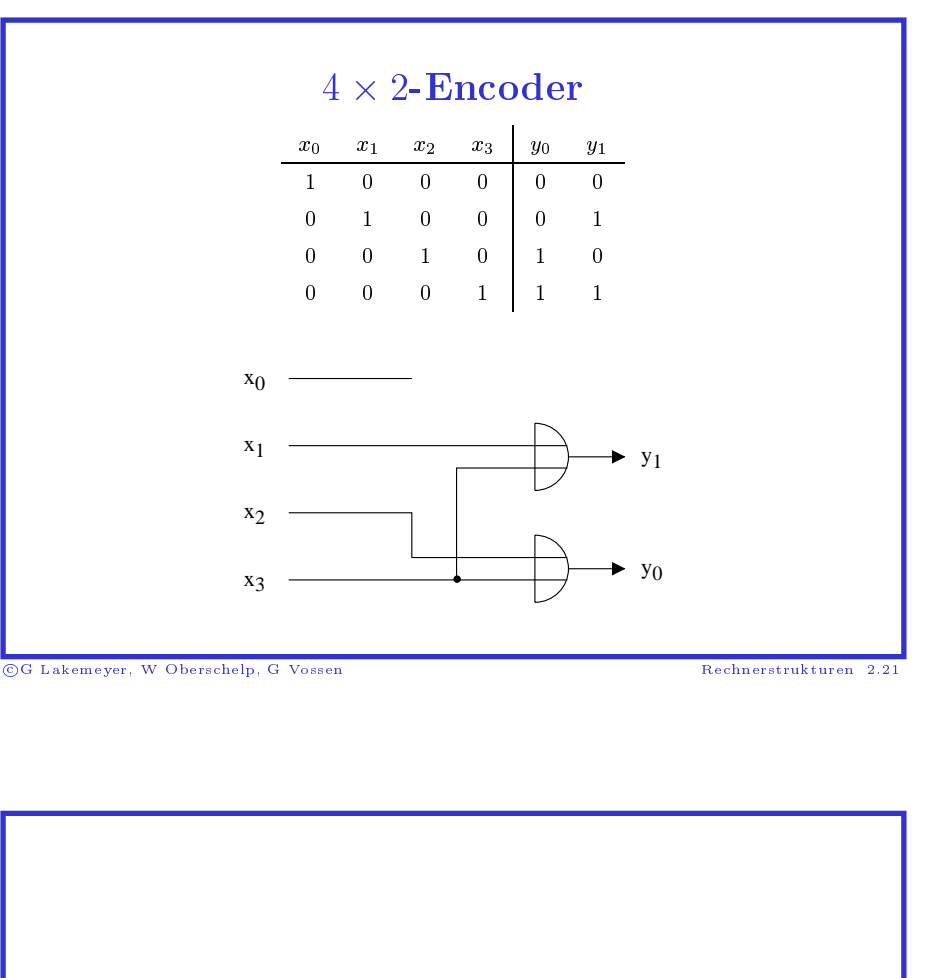

# Realisierung Boolescher Funktionen (1) g Boolescher Funktionen $\overline{x}_1\overline{x}_2\overline{x}_3\overline{x}_4+\overline{x}_1x_2\overline{x}_3x_4+x_1x_2x_3x_4+x_1\overline{x}_4$ K: siehe oben  $\ln\,\left(1\right)$

Beispiel:

$$
f(x_1, x_2, x_3, x_4) = \overline{x}_1 \overline{x}_2 \overline{x}_3 \overline{x}_4 + \overline{x}_1 x_2 \overline{x}_3 x_4 + x_1 x_2 x_3 x_4 + x_1 \overline{x}_2 x_3 \overline{x}_4
$$
  
**1. mittels MUX**: siehe oben  
  
**1. mittels MUX**: siehe oben  
  
**1.**   
**2.** 
$$
x_1 x_2 x_3 x_4 + x_1 \overline{x}_2 x_3 \overline{x}_4
$$
  
**1. 2.** 
$$
x_2 x_3 x_4 + x_1 \overline{x}_2 x_3 \overline{x}_4
$$
  
**2.** 
$$
x_3 x_4 + x_1 \overline{x}_2 x_3 \overline{x}_4
$$
  
**3.** 
$$
x_4 x_5 + x_1 \overline{x}_2 x_3 x_4 + x_1 \overline{x}_2 x_3 x_4 + x_1 \over
$$

 1. mittels $f(x_1, x_2, x_3, x_4) =$ <br>1. mittels MU =  $\overline{x}_1\overline{x}_2\overline{x}_3\overline{x}_4 +$ <br>JX: siehe obe:<br><br><br><br><br><br><br><br><br><br><br><br><br><br><br><br><br><br><br><br><br><br><br><br><br><br><br><br><br><br><br><br> s MUX: siehe oben $_{\rm rschelp,\ G\ Vossen}$ 

# Realisierung Boolescher Funktionen (2)

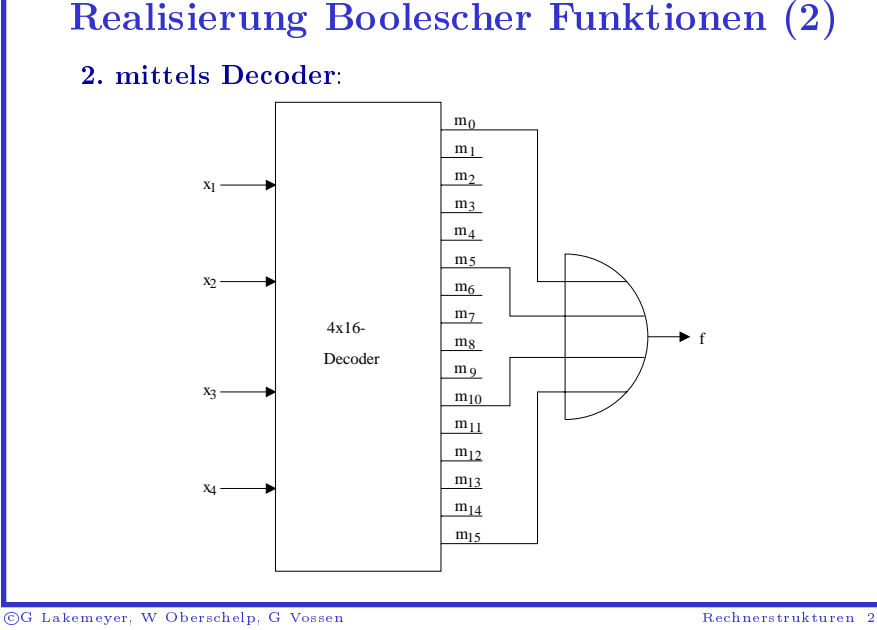

# G Lakemeyer, W<br>B<br>**Real**  $\begin{array}{c} \mathrm{Recherstrukturen\ 2.} \end{array}$ lisierung Boolescher Funktionen  $(3)$ ittels Kombination von Decoder und MUX: Realisierungn (3)<br>
<br>
(3)

### 3. mittels Kombination von Decoder und MUX:

mittels Kombination<br>
S gibt 4 Input-Kombination<br>  $x_1x_2 = 00$  und  $x_3x_4 = 00$ ,<br>  $x_1x_2 = 11$  und  $x_3x_4 = 11$ , Es $x_1x_2 = 00$  und  $x_3x_4 = 00$ ,  $x_1x_2 = 01$  und  $x_3x_4 = 01$ ,  $x_1x_2$ 

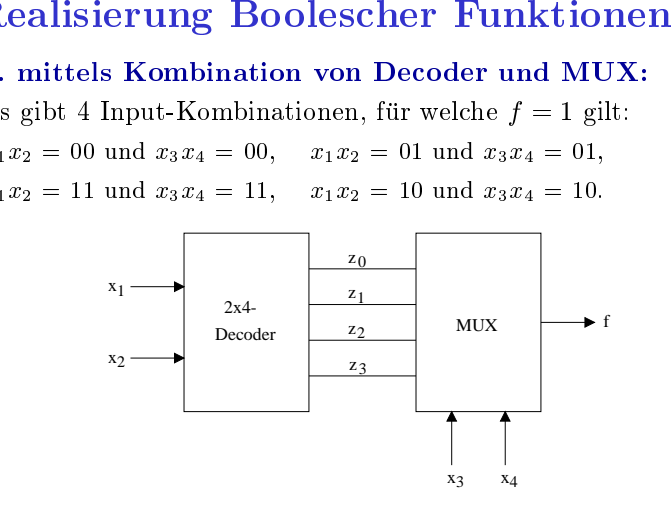

©G Lakemeyer, W Oberschelp, G Vossen  $rac{}{ }{ }$  Lakemeyer, WOberschelp, <sup>G</sup> Vossen Rechnerstrukturen 2.

 $rac{}{ }{ }$ 

©G Lakemeyer, W Oberschelp, G Vossen  $\frac{1}{\sqrt{2}}$  Lakemeyer, WOberschelp, <sup>G</sup> Vossen Rechnerstrukturen 2.22

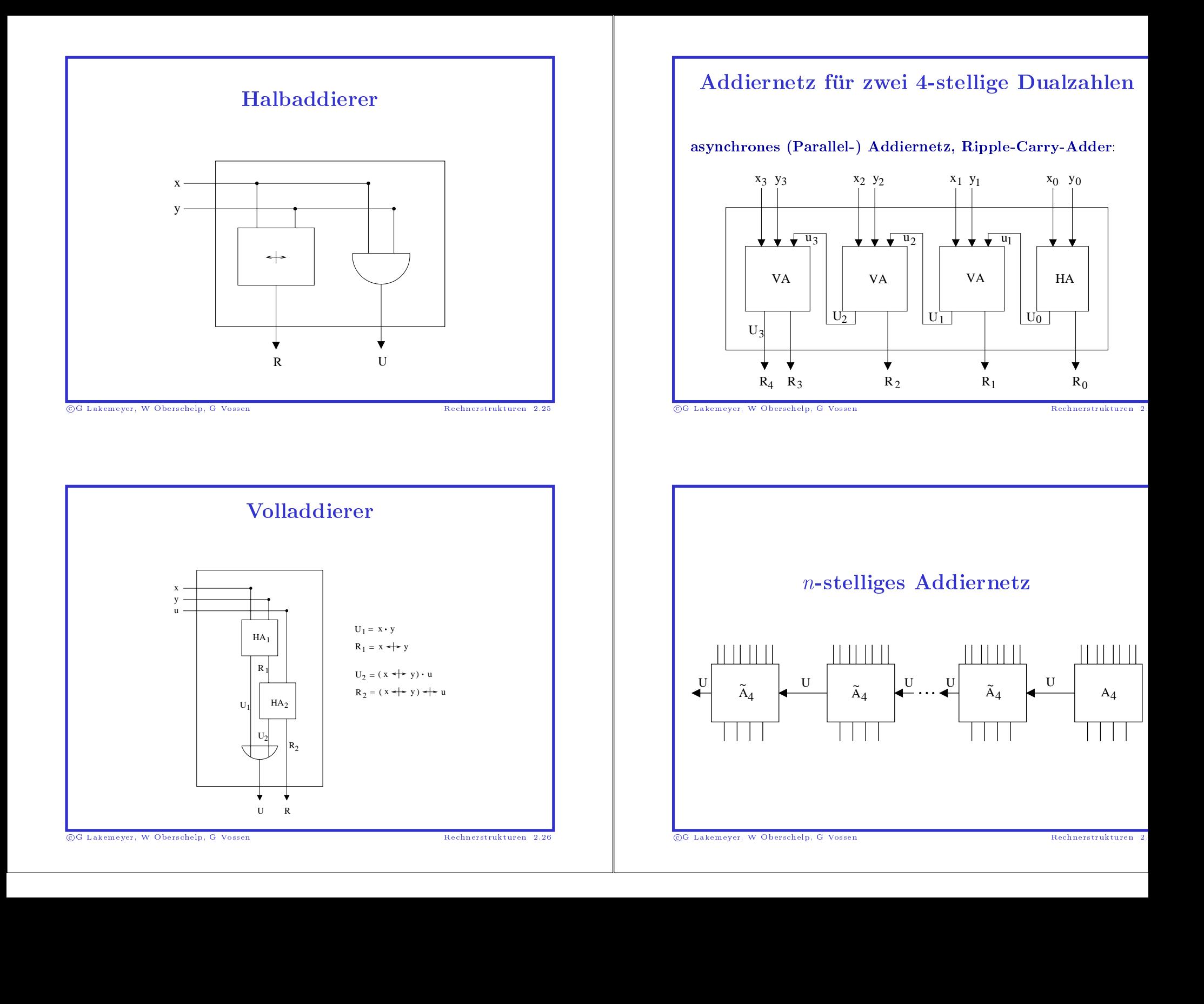

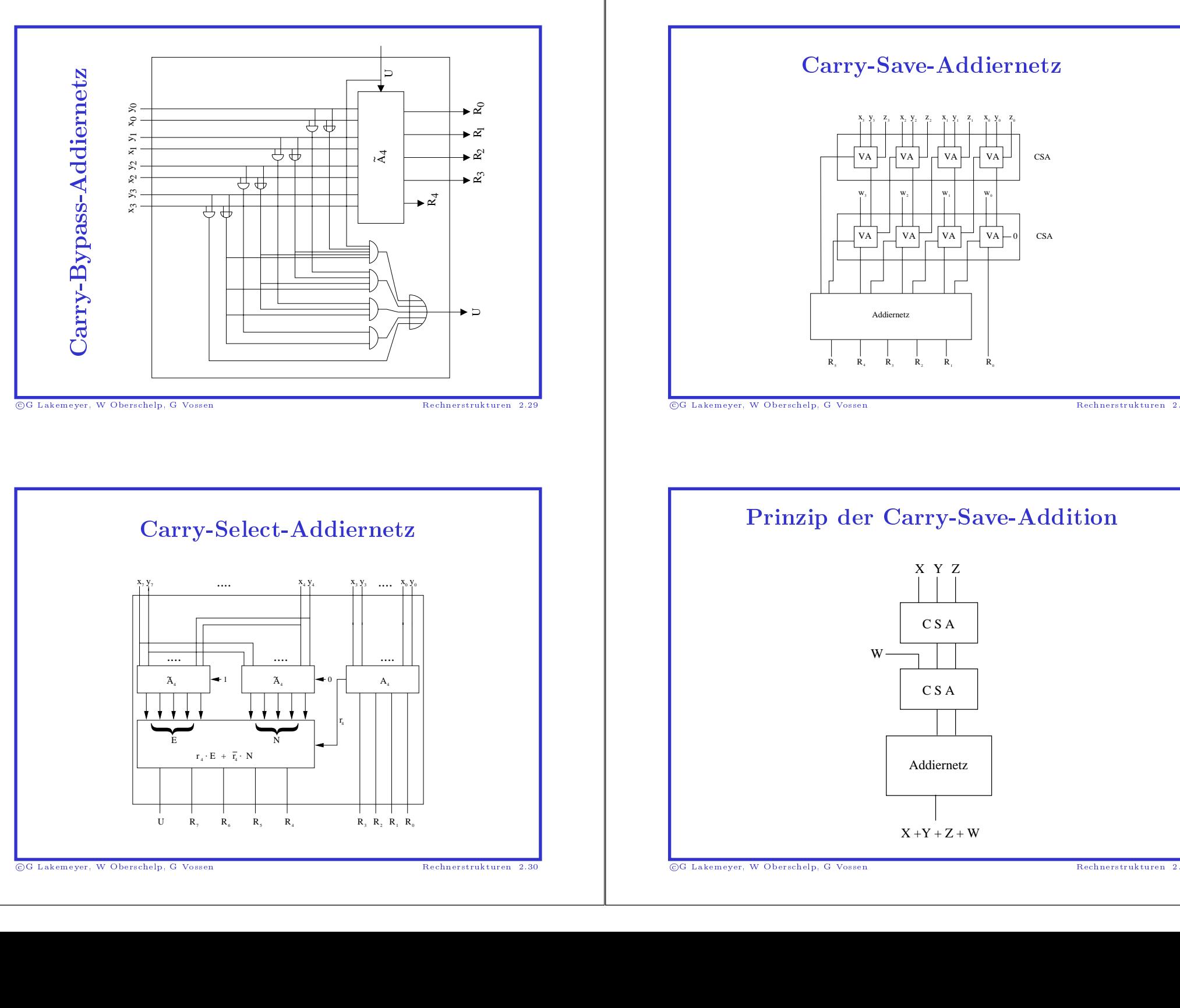

Oberschelp, <sup>G</sup> Vossen Rechnerstrukturen 2.30

Oberschelp, <sup>G</sup> Vossen Rechnerstrukturen 2.

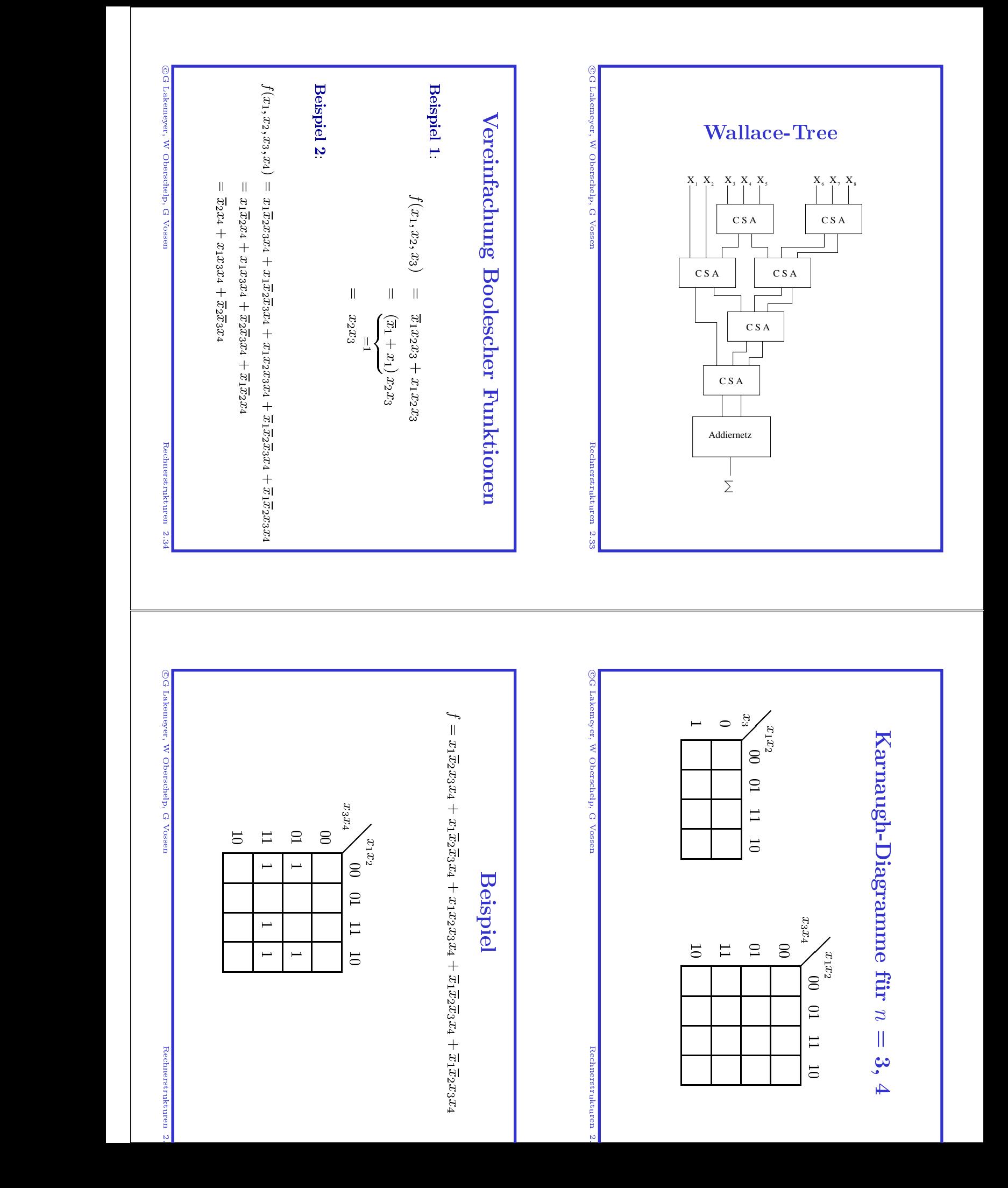

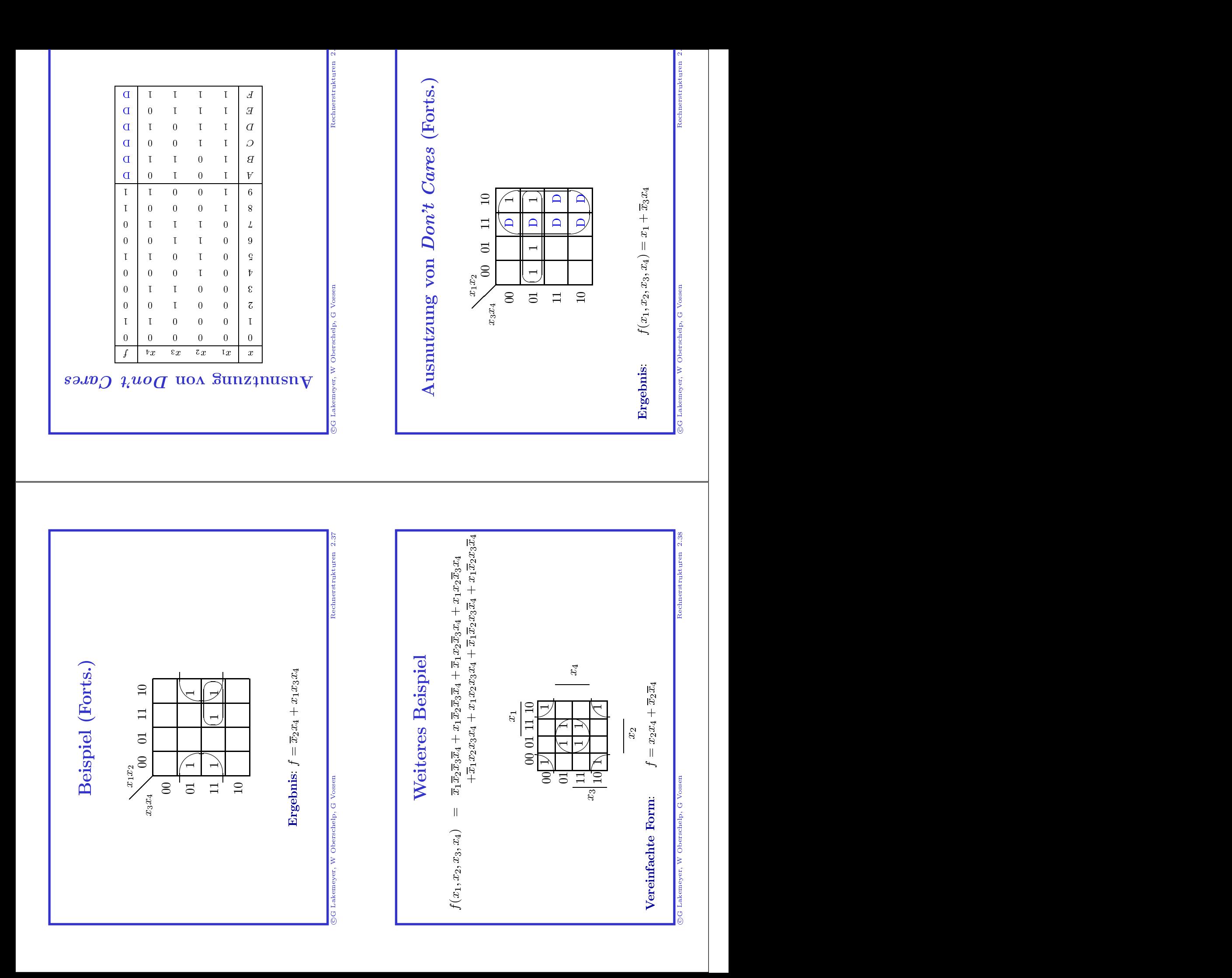

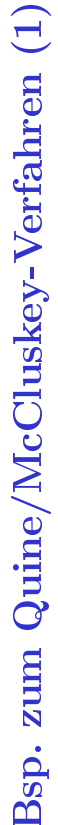

 $\overline{\phantom{a}}$ 

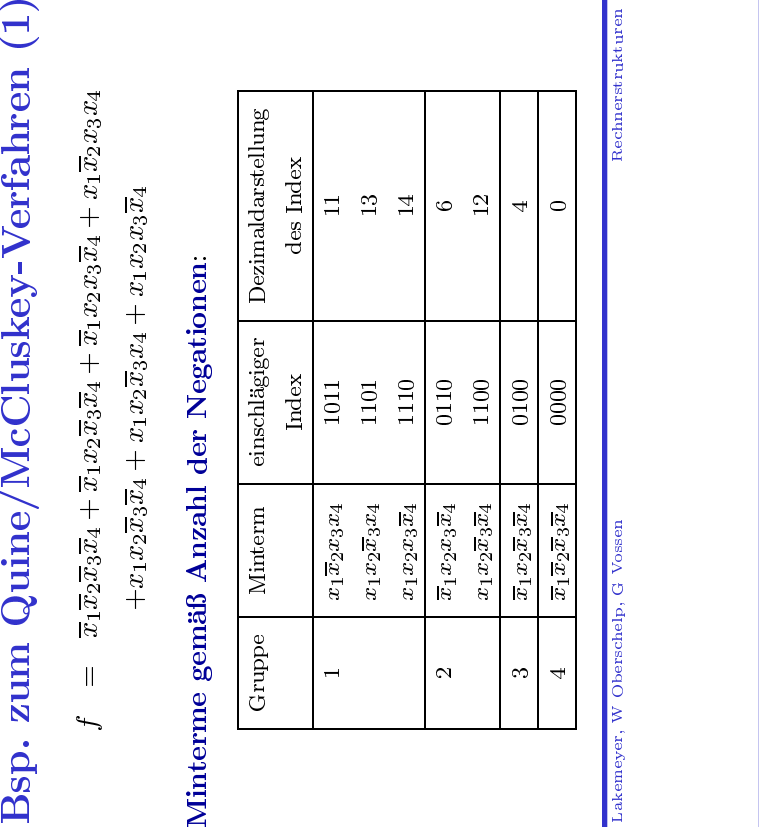

# Implikationsmatrix:

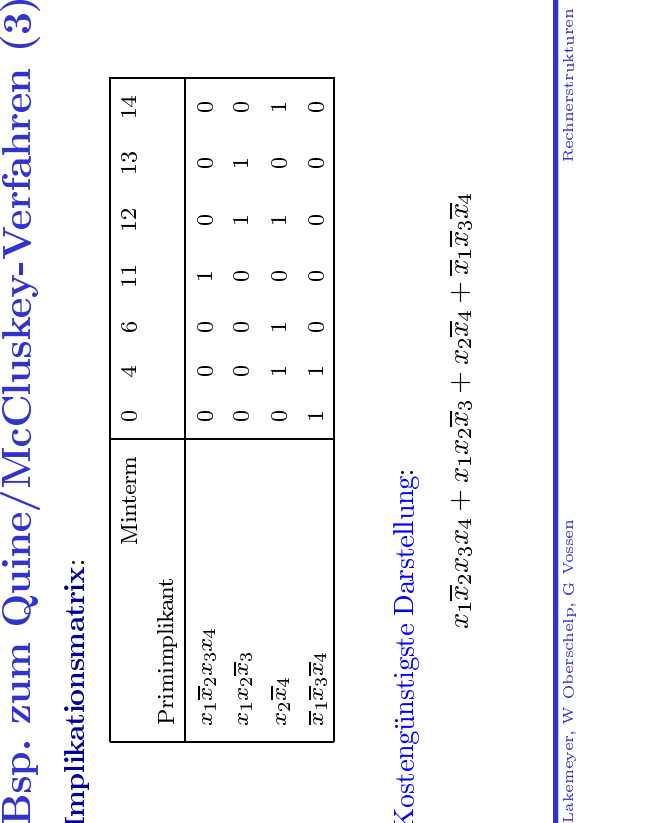

# Kostengünstigste Darstellung:

 $x_1x_2x_3x_4 + x_1x_2x_3 + x_2x_4 + x_1x_3x_4$ <br>  $x_1x_3x_4 + x_1x_3x_4$ <br>  $x_2x_4 + x_1x_3x_4$ <br>  $x_3x_4 + x_1x_3x_4$ 

 $\circ$ G Lakemayer, W Oberschelp, G Vossen Rechnerstrukturen Rechnerstrukturen Rechnerstrukturen Rechnerstrukturen Rechnerstrukturen Rechnerstrukturen Rechnerstrukturen Rechnerstrukturen Rechnerstrukturen Rechnerstrukturen R

# $\mathbb{S}^{G\text{ Lakeneyen, W Observable, G Vosen}}$  Rechnerstrukturen 2.41<br>RSp. Zum Quine/McCluskey-Verfahren (2)

Nach (erster) Anwendung der Resolutionsregel:

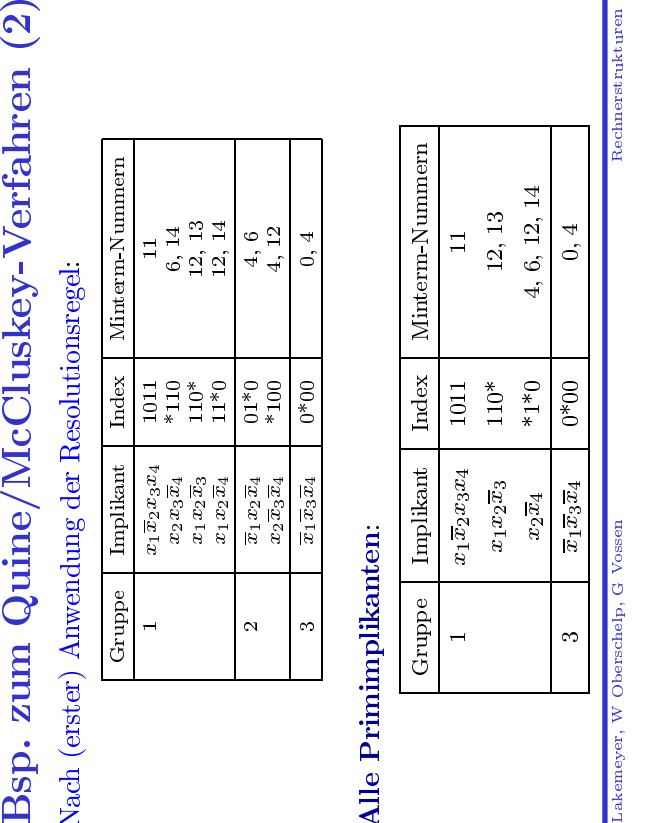

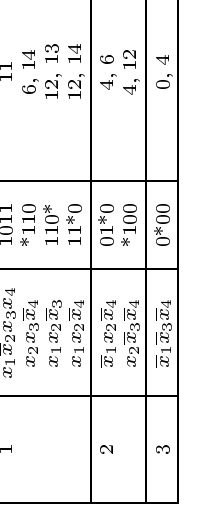

Beispiel: $f(x_1, x_2, \ldots)$ Amahm

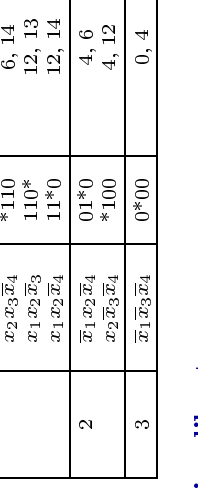

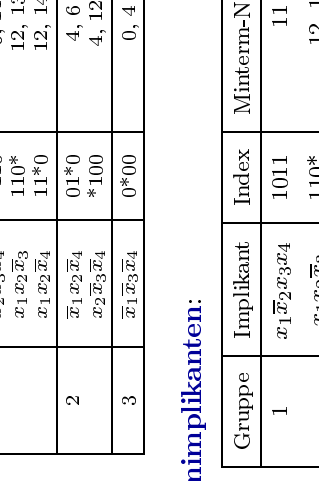

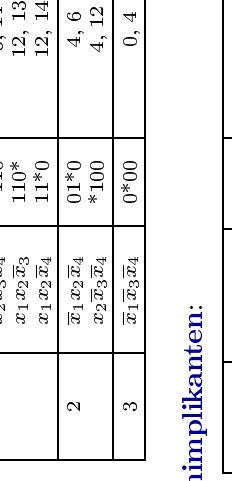

# Gruppe Implikant Index Minterm-Nummern<br>
1  $x_1\overline{x_2}x_3x_4$  1011 11<br>  $x_1x_2\overline{x_3}$  110\* 12, 13<br>  $x_2\overline{x_4}$  \*1\*0 4, 6, 12, 14<br>  $\overline{x_1\overline{x_3}\overline{x_4}}$  0\*00 0, 4<br>
erschelp, G Vossen

Alle Primimplikanten: $\begin{array}{|c|c|} \hline \text{A} & \text{h} & \text{h} \ \hline \text{G} & \text{trape} & \text{Im} \ \hline \text{a}_1 \bar{x} & & \text{a}_1 \bar{x} \ \hline \text{a}_2 \bar{x} & & \text{a}_2 \bar{x} \ \hline \text{a}_3 \bar{x} & & \text{a}_3 \bar{x} \ \hline \text{a}_4 \bar{x} & & \text{a}_4 \bar{x} \ \hline \text{a}_5 \bar{x} & & \text{a}_5 \bar{x} \ \hline \text{a}_6 \bar{x} & &$ 

 $\blacksquare$ 

 $\begin{array}{|c|c|} \hline 1&x_1\overline{x}_2x_3x_4&1011&111\ \hline &&x_1x_2\overline{x}_3&110^*&12\ ,\ &&&x_2\overline{x}_4&*1^*0&4,6,11\ \hline &&&\overline{x}_1\overline{x}_3\overline{x}_4&0^*00&0\ ,\ \hline &&&0,\ \hline \end{array}$ 

 $\infty$ 

 $x_1x_2\overline{x}_3$  110\*<br>  $x_2\overline{x}_4$  \*1\*0 4, 6, 12,<br>  $\overline{x}_1\overline{x}_3\overline{x}_4$  0\*00 0, 4<br>
sen  $\frac{x_2\overline{x}_4}{x_3\overline{x}_4}$   $\frac{x_1x_0}{x_3\overline{x}_4}$   $\frac{0*00}{0}$   $\frac{0, 4}{0, 4}$ 

 $\begin{array}{|l|} \hline \overline{x}_1\overline{x}_3\overline{x}_4 & 0^{\text{\tiny{*}}00} & 0,4 \ \hline \hline \hline \hline \hline \hline \hline \hline \end{array}$ 

 $\text{Schaltungsabilitye Fehlerdiagnose}$ iel: $x_2, x_3) = \bar{x}_1 x_2 x_3 + x_1 \bar{x}_2 x_3 + x_1 x_2 x_3$ iel: $\text{hmen:}$ s tritt im gegebenen Schaltnetz höchstens ein Fehler auf;<br>ar Defekt, welcher einen Fehler verursacht, ist ein gerissene<br>ar indumeedre einen Fe **Annahmen:**<br>• Es tritt i<br>• der Defel

G

 $f(x_1, x_2, x_3) = \overline{x}_1 x_2 x_3 + x_1 \overline{x}_2 x_3 + x_1 x_2 x_3$ <br> **Amahmen:**<br>
• Es tritt im gegebenen Schaltnetz höck<br>
• der Defekt, welcher einen Fehler verunden Verbindungsdraht.<br>
Verbindungsdraht.<br>
Hier: **0-Verklemmung** bzw. **Stuck**  $\bullet$  Es tritt im gegebenen Schaltnetz höchstens ein Fehler auf; der Defekt, welcher einen Fehler verursacht, ist ein gerissee Verbindungsdraht.<br>Verbindungsdraht.<br>ier: O-Verklemmung bzw. Stuck-at-Zero-Fault resenserers, w  $\bullet$  der Defekt, welcher einen Fehler verursacht, ist ein gerissener<br>Verbindungsdraht.<br>ier: 0-Verklemmung bzw. Stuck-at-Zero-Fault<br>iersen, w Oberschelp, G Vossen Verbindungsdraht.<br>Hier: 0-Verklemmung bzw. Stuck-at-Zero-Fault Hier: 0-Verklemmung bzw. Stuck-at-Zero-Fault<br>Lakemeyer, W Oberschelp, G Vossen<br>Lakemeyer, W Oberschelp, G Vossen

c
G Lakemeyer, W Oberschelp, G Vossen Rechnerstrukturen 2.

c
G Lakemeyer, W Oberschelp, G Vossen Rechnerstrukturen 2.42

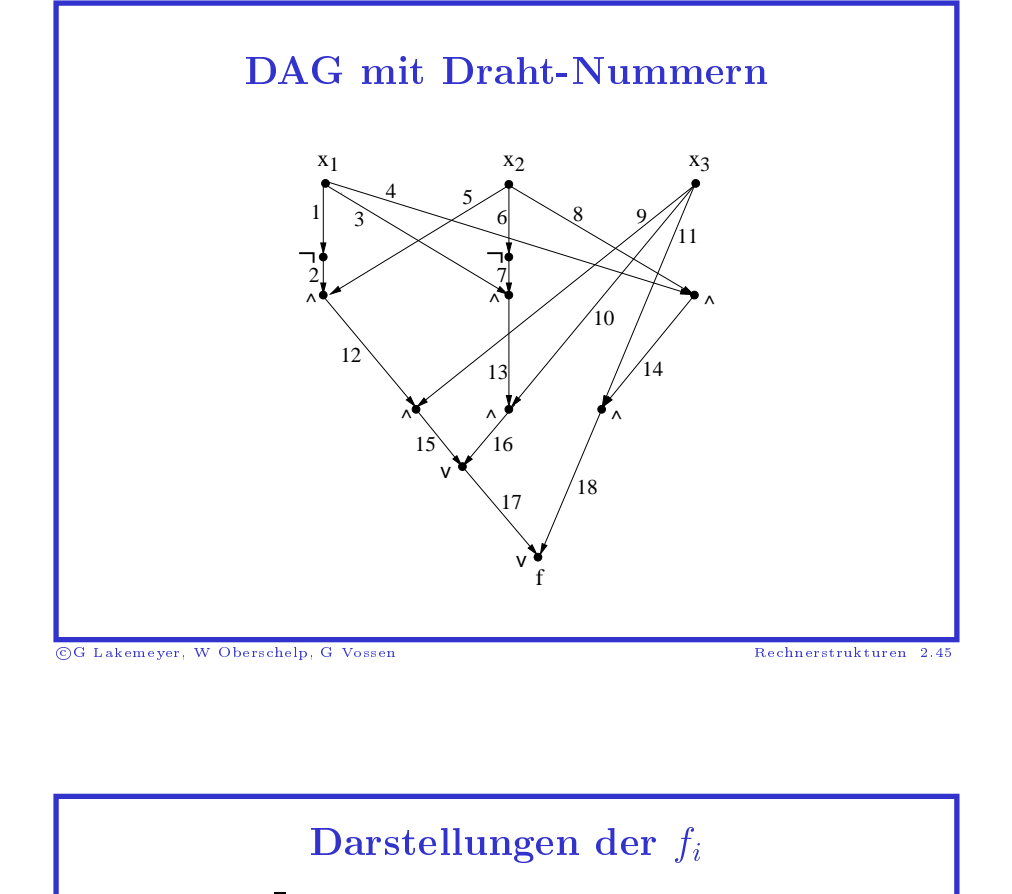

# Darstellungen der  $f_i$

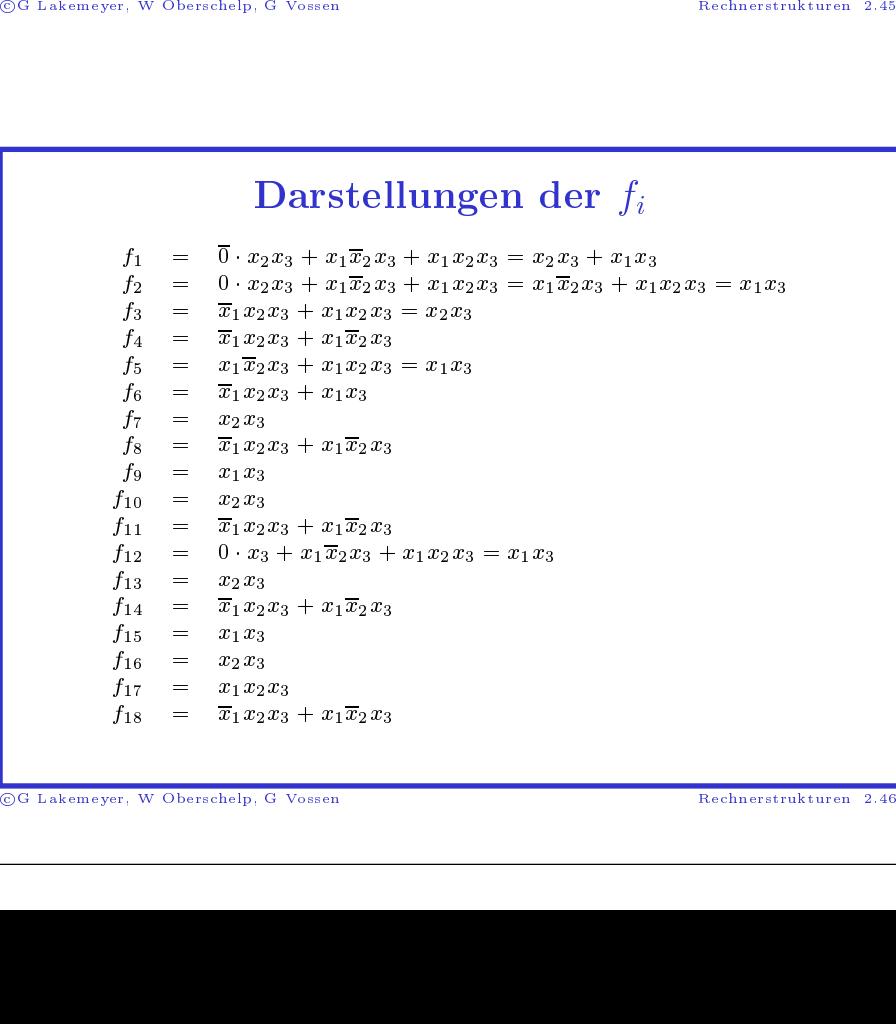

Fehlermöglichkeiten (Ausfalltafel)

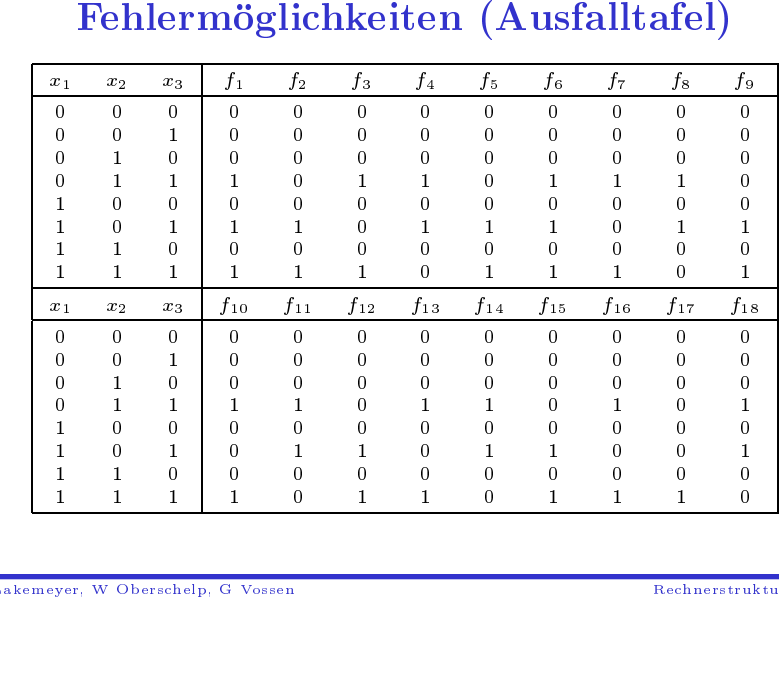

©G Lakemeyer, W Oberschelp, G Vossen  $rac{}{ }{ }$ 

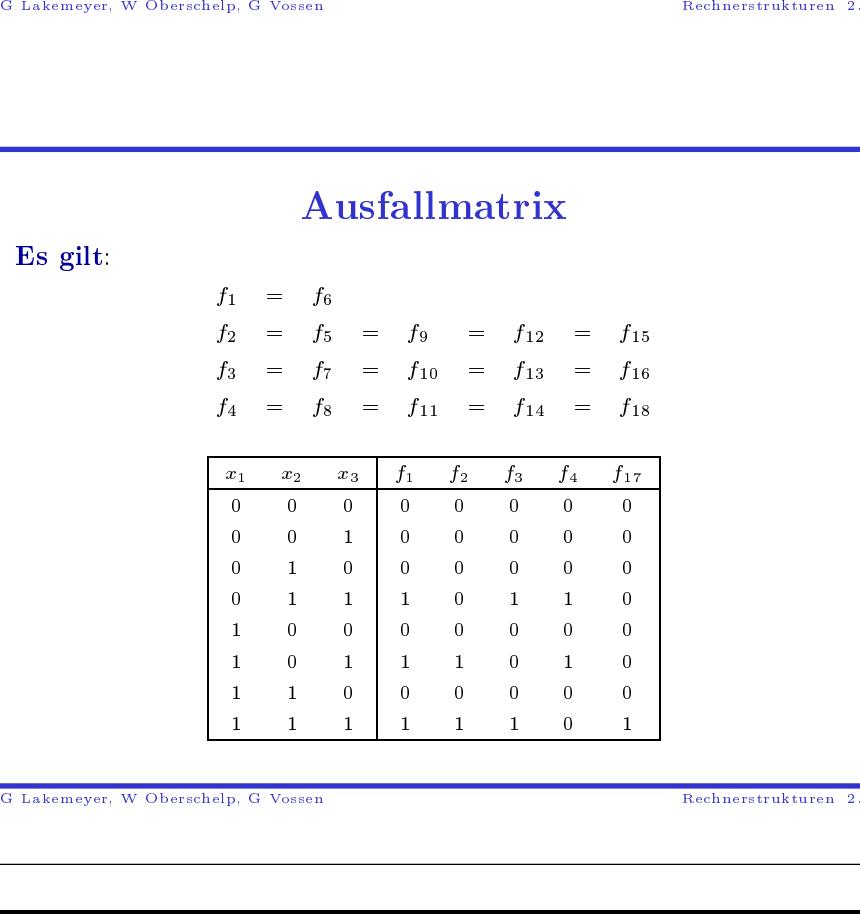

©G Lakemeyer, W Oberschelp, G Vossen  $rac{}{ }{ }$  Lakemeyer, WOberschelp, <sup>G</sup> Vossen Rechnerstrukturen 2.

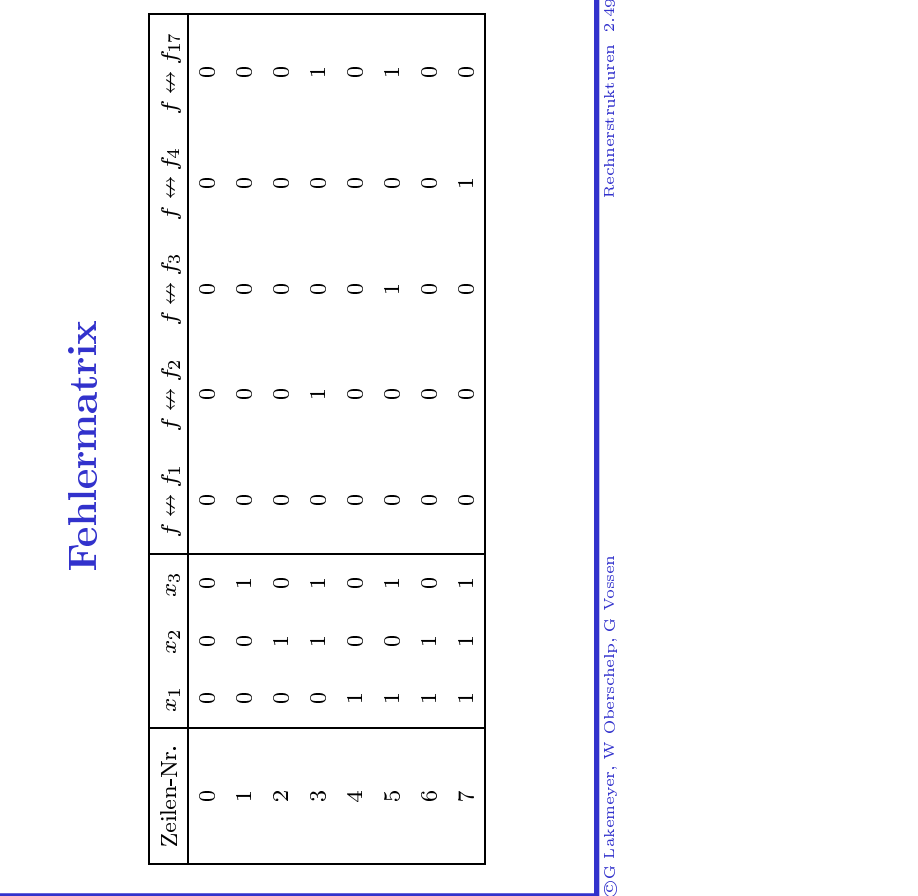

# 4. Schaltungen<br>• Delays für die Tak<br>• Addierwerke<br>• Latches und Flip-1 **n mit Delays (Schaltwerke)**<br>aktung von Schaltnetzen<br>p-Flops<br>icher

- Delays für die Taktung von Schaltnetzen ür die Taktung von<br>erke<br>und Flip-Flops<br>ter-)Speicher Schaltnetzen
- Addierwerke

**CG** Lakemeyer, W Oberschelp, G Vossen

- Latches und Flip-Flops Flip-Flops
- Delays für<br>• Addierwer<br>• Latches ur<br>• (Halbleite: • Addierwerke<br>• Latches und<br>• (Halbleiter-) • Latches und<br>• (Halbleiter-)  $\bullet$  (Halbleiter-)Speicher $_{\rm never,~W~Oberschelp,~G~Vossen}$

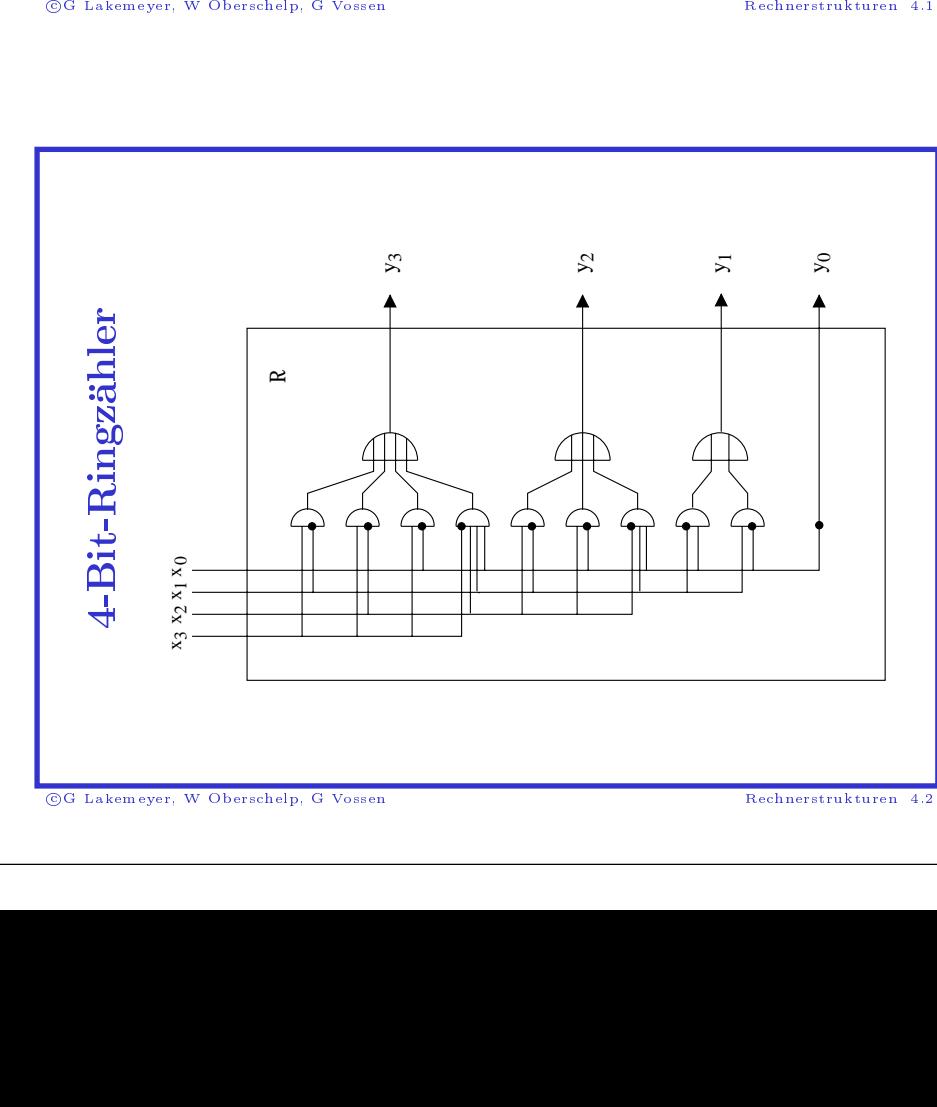

### Delay

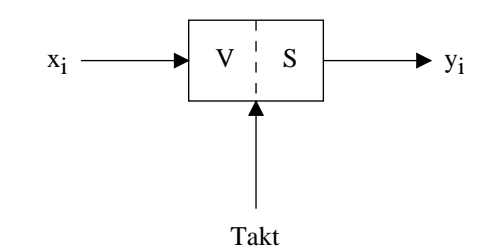

(1) Arbeitsphase: Der Inhalt von S wird "nach rechts" abgegeben; ) Arbeitsphase: Der Inhalt von steht als Signal  $y_i$  zur Verfügung<br>bgelegt". V und S sind durch ein<br>) Setzphase: Eine zentrale Sync<br>ktimpulse erzeugt) hebt die Sper n S wird "nach rechts" abgegeben;<br>ng. Ein Signal  $x_i$  wird in V<br>ine Sperre getrennt.<br>chronisation (die Clock, welche<br>erre kurzzeitig auf und bewirkt<br>on V an S. er steht als Signal  $y_i$  zur Verfügung. Ein Signal  $x_i$  wird in V  $_{\rm s,abgelegt}$  .

r steht als Signal  $y_i$  zur Verfügung. Ein<br>abgelegt". V und S sind durch eine Spe<br>2) Setzphase: Eine zentrale Synchroni<br>caktimpulse erzeugt) hebt die Sperre ku<br>adurch die Abgabe des Inhalts von V a<br>Lakemeyer, W Oberschelp n Signal  $x_i$  wird in V<br>
berre getrennt.<br>
iisation (die Clock, w.<br>
uurzzeitig auf und bew<br>
an S.<br>
Rechn  $\begin{array}{c} \text{V} \ \text{has} \ \text{se} \ \text{se} \ \text{ie} \end{array}$ V und S sind durch eine Sperre getrennt.<br>
ase: Eine zentrale Synchronisation (die C<br>
e erzeugt) hebt die Sperre kurzzeitig auf 1<br>
Abgabe des Inhalts von V an S.<br>
<sub>Oberschelp, G Vossen</sub> (2)) Setzphase: Eine zentrale Synchronisation (die Clock, welche<br>aktimpulse erzeugt) hebt die Sperre kurzzeitig auf und bewirkt<br>durch die Abgabe des Inhalts von V an S.<br>akemeyer, w Oberschelp, G Vossen<br>Rechnerstruk Taktimpulsee erzeugt) hebt die Sperre kurzzeitig<br>
P. Abgabe des Inhalts von V an S.<br>
<sub>Oberschelp, G</sub> <sub>Vossen</sub> g auf und<br>——————————————————— d bewirkt<br>Rechnerstru dadurch

©G Lakemeyer, W Oberschelp, G Vossen  $rac{}{6}{1}$ Lakemeyer, W

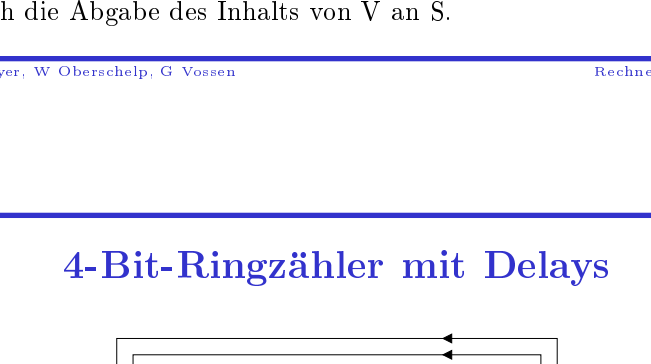

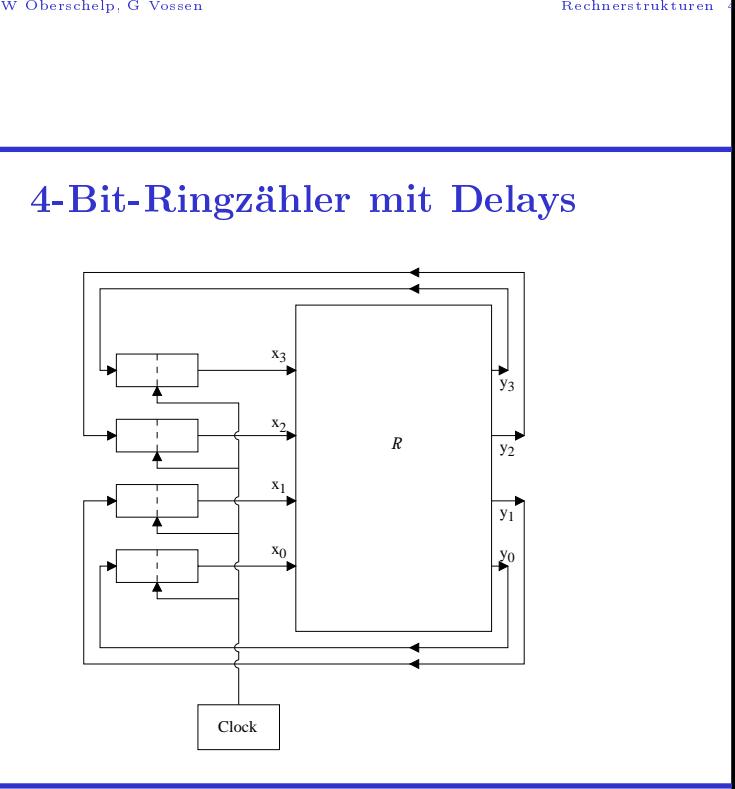

©G Lakemeyer, W Oberschelp, G Vossen ed<br>Od Lakemeyer, WOberschelp, <sup>G</sup> Vossen Rechnerstrukturen <sup>4</sup>

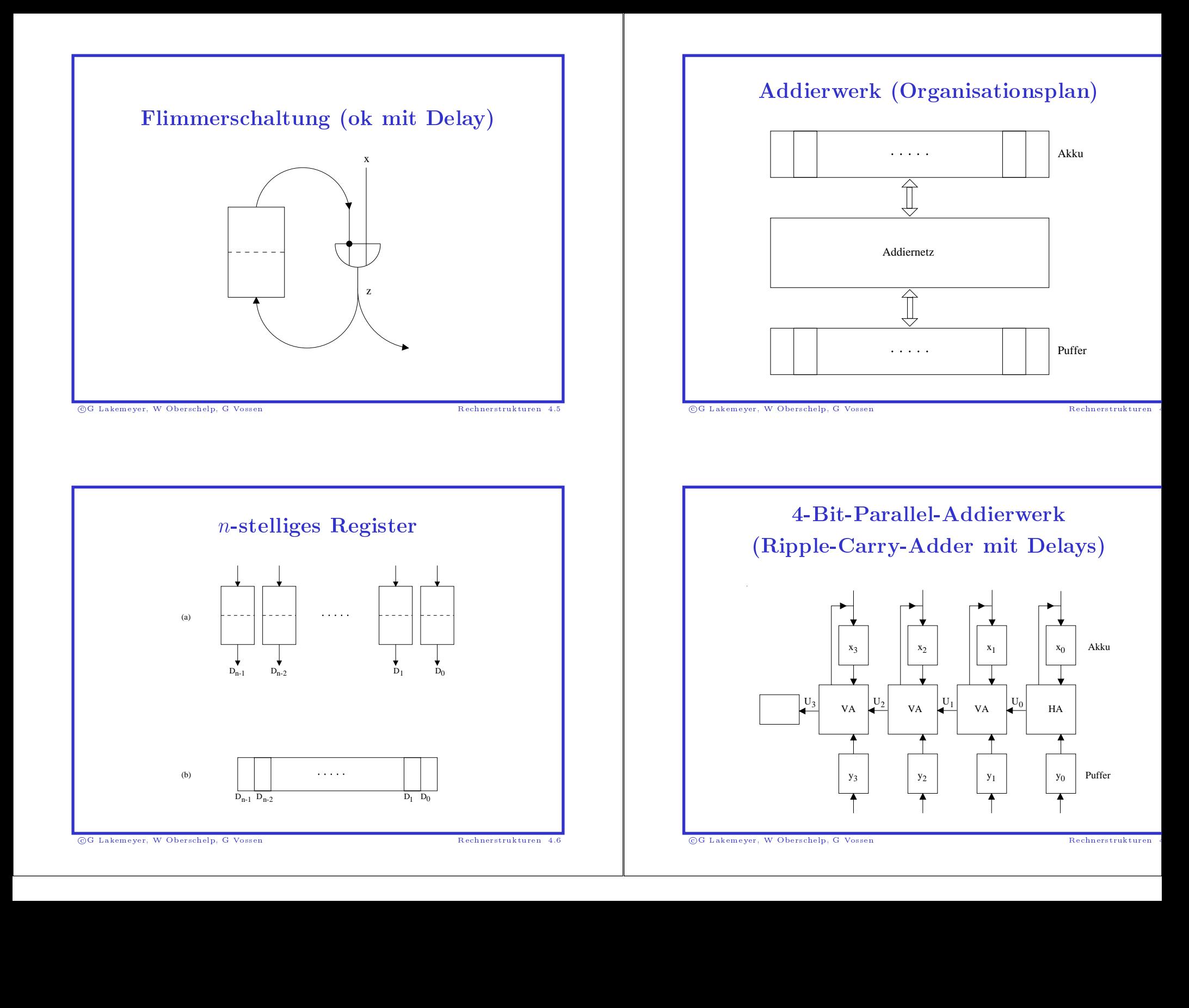

## 4-Bit-Serien-Addierer

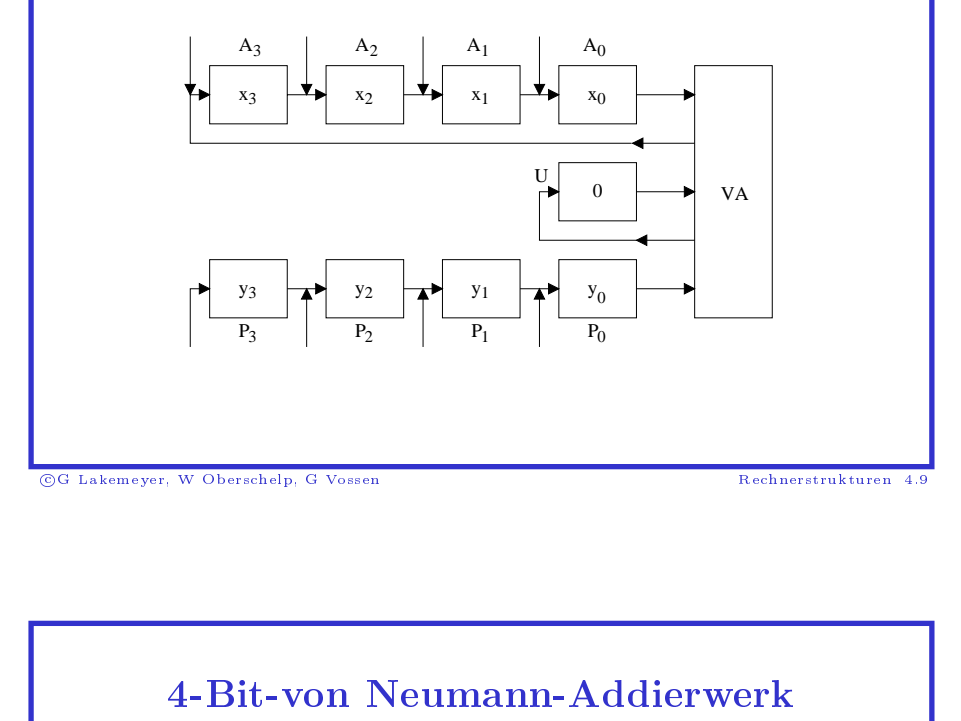

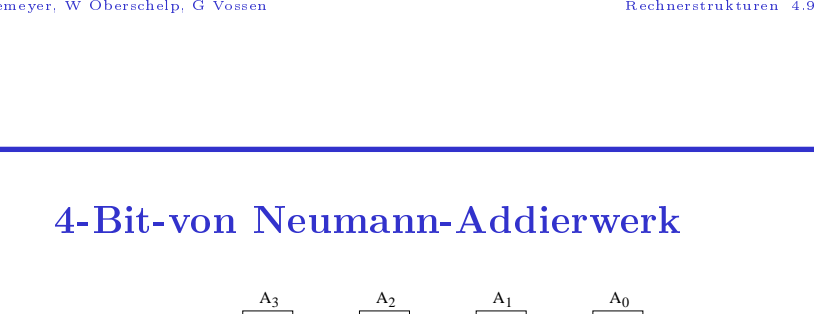

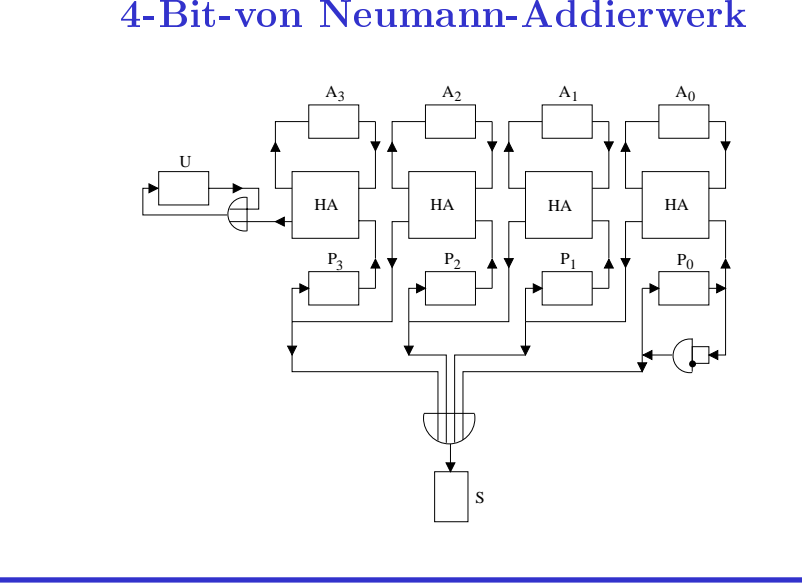

©G Lakemeyer, W Oberschelp, G Vossen  $\frac{1}{\sqrt{2}}$  Lakemeyer, WOberschelp, <sup>G</sup> Vossen Rechnerstrukturen 4.10

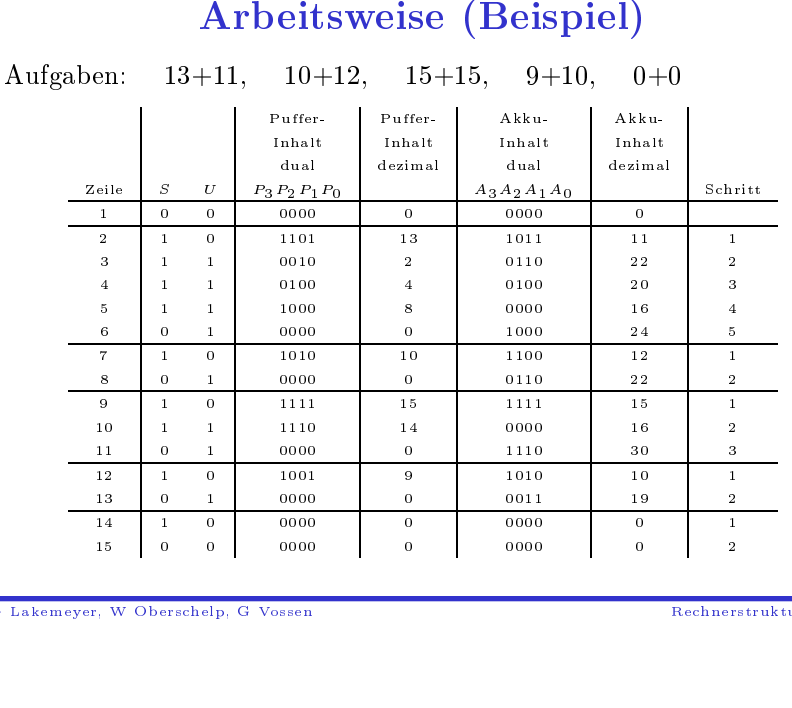

 $_{\mathord{\text{\rm c}}}$  $rac{}{ }{ }$ 

 $\begin{equation*} \mathbf{Fan\text{-}In\text{-}Problem\; bei} \begin{equation*} \mathbf{Delay\text{-}Eingängen} \end{equation*} \begin{equation*} \begin{cases} I & \text{falls } S = 0 \end{cases} \end{equation*}$ Fan-In-Problem

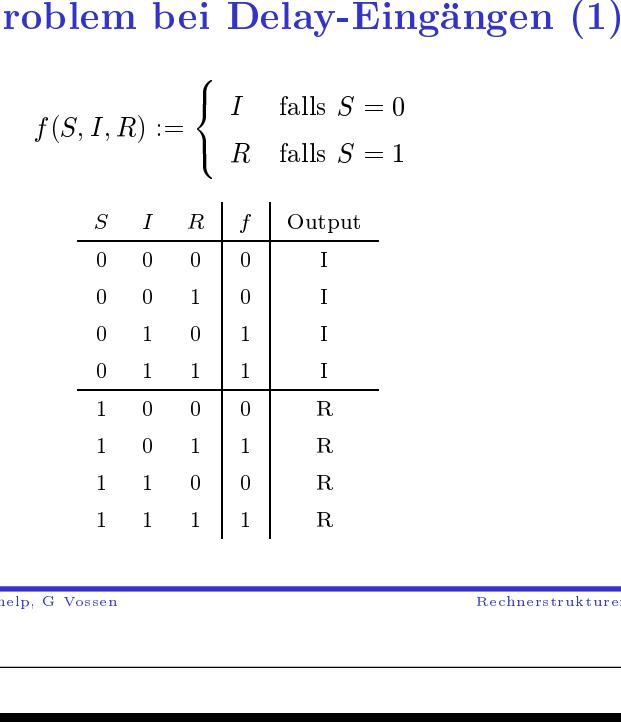

©G Lakemeyer, W Oberschelp, G Vossen ed<br>Od Lakemeyer, WOberschelp, <sup>G</sup> Vossen Rechnerstrukturen 4.

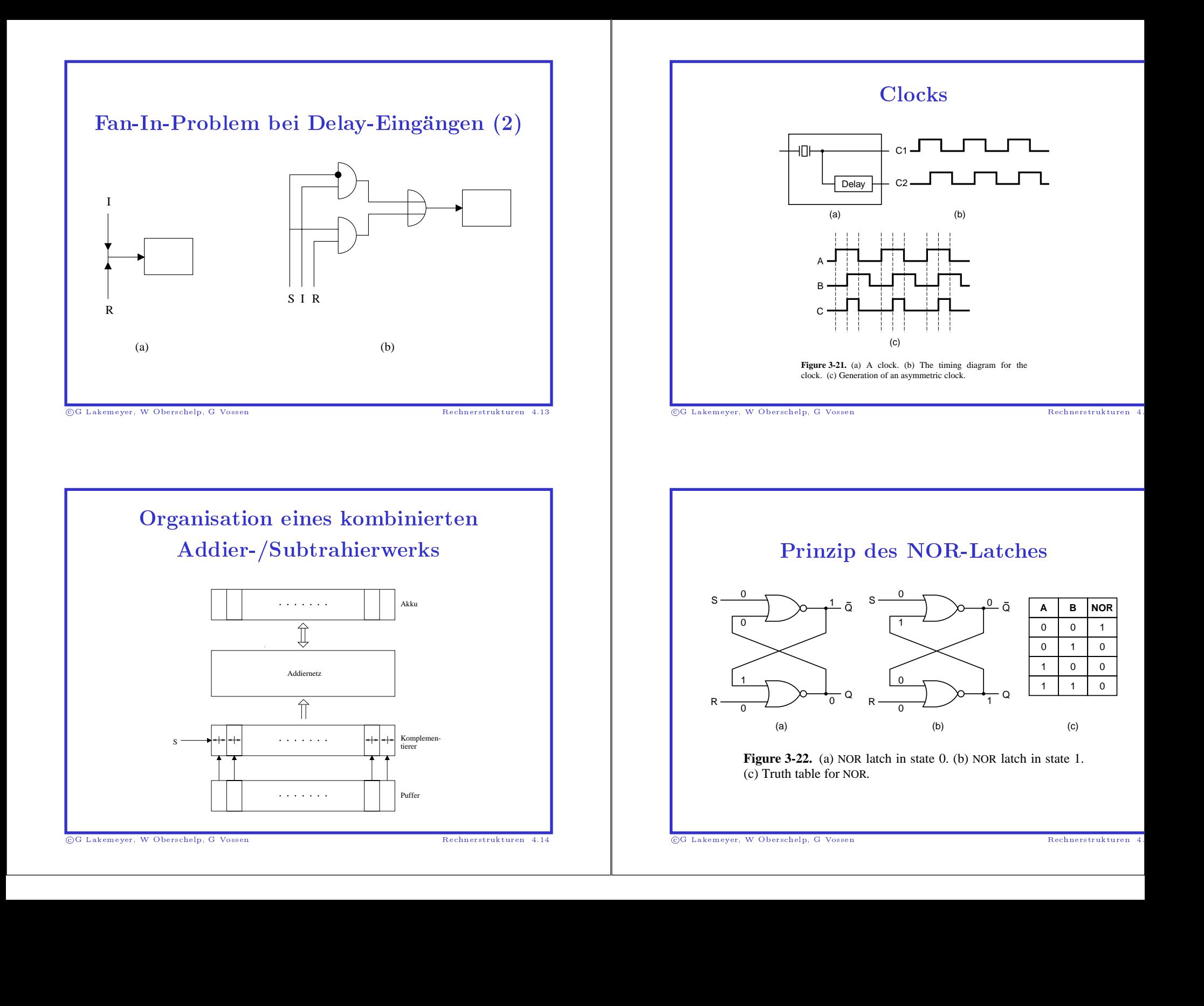

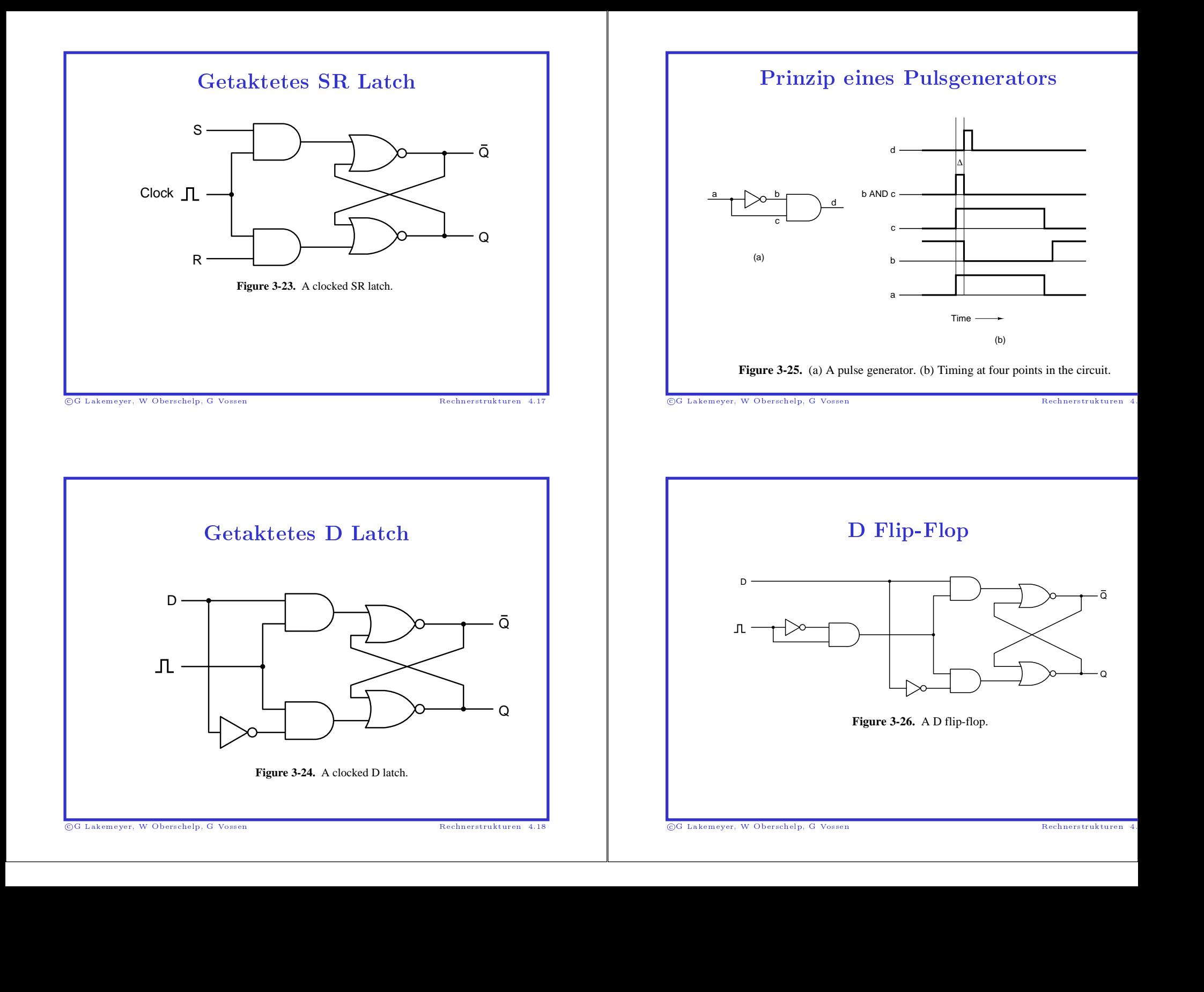

![](_page_23_Figure_0.jpeg)

![](_page_23_Figure_1.jpeg)

![](_page_23_Figure_2.jpeg)

 control is high. (c) Effect of (a) when control is low. (d) An **Figure** 3-30. (a) A noninverting buffer. (b) Effect of (a) when inverting buffer.

©G Lakemeyer, W Oberschelp, G Vossen  $\frac{1}{\sqrt{2}}$  Lakemeyer, WOberschelp, <sup>G</sup> Vossen Rechnerstrukturen 4.22 ©G Lakemeyer, W Oberschelp, G Vossen  $rac{}{ }{ }$  Lakemeyer, WOberschelp, <sup>G</sup> Vossen Rechnerstrukturen 4.

![](_page_24_Figure_0.jpeg)

# RAM-Speicher

### $RAM = Random Access Memory$

- $\bullet$  SRAM (Static RAM)
- M = Random Access Memory<br>
SRAM (Static RAM)<br>
 Verwendung von Flip-Flops/1<br>
 sehr schnell (<10ns Zugriffsze<br>
 Verwendung als 2-level Cacl<br>
DRAM (Dynamic RAM)<br>
 Pro Speicherzelle 1 Transisto<br>
 dadurch hohe Speicherdicht  $-$  Verwendung von Flip-Flops/Latches (wie Folie "4 $\times 3$  Speicher")
	- sehr schnell (<10ns Zugriffszeit)
	- sehr schnell (<10ns Zugriffszeit)<br>– Verwendung als 2-level Cache.<br>DRAM (Dynamic RAM)<br>– Pro Speicherzelle 1 Transistor u<br>– dadurch hohe Speicherdichte un<br>– Speicherinhalte müssen "aufgefr
- SRAM<br>— Ver<br>— sehn<br>— Ver<br>• DRAM<br>— Pro M (Static RAM)<br>erwendung von Fl<br>thr schnell (<10ns<br>erwendung als 2-l<br>M (Dynamic R4<br>ro Speicherzelle 1<br>adurch hohe Speic<br>peicherinhalte müs<br>ngsamer als SRA1<br>erwendung als Ha 0 • DRAM<br>- Pro<br>- dadu<br>- Spei<br>- lang<br>- Verv
	- Verwendung von Flip-Flops/Latches (wie Folie "4×<br>— sehr schnell (<10ns Zugriffszeit)<br>— Verwendung als 2-level Cache.<br>DRAM (Dynamic RAM)<br>— Pro Speicherzelle 1 Transistor und 1 Kondensator<br>— dadurch hohe Speicherdichte und — Verwendung als 2-level Cache.<br>
	DRAM (Dynamic RAM)<br>
	— Pro Speicherzelle 1 Transistor u<br>
	— dadurch hohe Speicherdichte un<br>
	— Speicherinhalte müssen "aufgefr<br>
	— langsamer als SRAM (ca. 50ns 2 M (**D**ynamic RAM)<br>ro Speicherzelle 1 Tra:<br>durch hohe Speicherc<br>peicherinhalte müssen<br>ngsamer als SRAM (c<br>erwendung als **Haupt**<br>w Oberschelp, G Vossen
	- Pro Speicherzelle 1 Transistor und 1 Kondensator<br>- dadurch hohe Speicherdichte und geringe Kosten<br>- Speicherinhalte müssen "aufgefrischt" werden<br>- langsamer als SRAM (ca. 50ns Zugriffszeit)<br>- Verwendung als **Hauptspeiche**
	- dadurch hohe Speicherdichte und geringe Kosten<br>– Speicherinhalte müssen "aufgefrischt" werden<br>– langsamer als SRAM (ca. 50ns Zugriffszeit)<br>– Verwendung als **Hauptspeicher**<br><sub>eyer, W</sub> Oberschelp, G Vossen
	- Speicherinhalte müssen "aufgefrischt" werden<br>– langsamer als SRAM (ca. 50ns Zugriffszeit)<br>– Verwendung als **Hauptspeicher**<br><sub>eyer,</sub> w Oberschelp, G Vossen</sub> M (ca. 50ns Zugriffszeit)<br>auptspeicher<br>n
	- langsamer als SRAM<br>– Verwendung als **Hau**<br><sub>eyer,</sub> w Oberschelp, G Vossen – Verwendung als **Hauptspeicher**<br>
	<sub>eyer,</sub> w Oberschelp, G Vossen<br>
	Allen Vossen

![](_page_24_Picture_14.jpeg)

![](_page_24_Figure_15.jpeg)

©G Lakemeyer, W Oberschelp, G Vossen 0d<br>0d Lakemeyer, W

![](_page_25_Picture_803.jpeg)

im Rechner<br>
hlen,<br>
arstellungen<br>
komma-Zahlen<br>
erischer Daten<br>
erischer Daten • Darstellung ganzer Zahlen, • Darstellung ganzer Zahlen,<br>insbes. Komplementdarstel<br>• Darstellung von Gleitkomm<br>• Multiplikation<br>• Darstellung alphanumerisce

Komplementdarstellungen

Sei  $x = (x_{n-1}, \ldots, x_0)_2 \in B^n$  eine n-stellige Dualzahl.<br>
(i)  $K_1(x) := (1 \leftrightarrow x_{n-1}, \ldots, 1 \leftrightarrow x_0)_2$  heißt  $\text{Einer-KG}$ <br>
(ii)  $K_2(x) := (1 \leftrightarrow x_{n-1}, \ldots, 1 \leftrightarrow x_0)_2 + 1 = K_1(x) +$ <br>
heißt Zweier-Komplement von x.<br>
Beispiel:  $x = 10110010$ :<br>  $K_1(x$ 

(i)  $K_1(x) := (1 \leftrightarrow x_{n-1}, \ldots, 1 \leftrightarrow x_0)_2$  heißt Einer-Komplement von<br>
ii)  $K_2(x) := (1 \leftrightarrow x_{n-1}, \ldots, 1 \leftrightarrow x_0)_2 + 1 = K_1(x) + 1$  (modulo 2<sup>n</sup>)<br>
heißt Zweier-Komplement von x.<br>  $K_2(x) = 01001101$ <br>  $K_1(x) = 01001101$ <br>  $K_2(x) = 01001101$ <br>
Lakem

(ii)  $K_2(x) := (1 \leftrightarrow x_{n-1}, \ldots, 1 \leftrightarrow x_0)_2 + 1 = K_1(x) + 1$  (modulo 2<sup>n</sup>)<br>
heißt Zweier-Komplement von x.<br>
Beispiel:  $x = 10110010$ :<br>  $K_1(x) = 01001101$ <br>  $K_2(x) = 01001110$ <br>
s Lakemeyer, W Oberschelp, G Vossen<br>
Thakemeyer, W Oberschep,

 $\begin{array}{lcl} K_1(x) & = & 01001101 \ K_2(x) & = & 010011101 \ \ \\ \end{array}$ 

 $\begin{aligned} \text{B\'eispiel:} \ x &= 10110010 \text{.} \ \text{B\'eispel:} \ x &= 10110010 \text{.} \ \text{B\'eisclu} \ \text{B\'eis} \end{aligned}$ 

 $K_2(x) := (1 \leftrightarrow x_{n-1}, \ldots, 1 \leftrightarrow x_0)$ <br>heißt Zweier-Komplement von x.<br>piel:  $x = 10110010$ :<br> $K_1(x) = ($ 

- insbes. Komplementdarstellungen<br>Darstellung von Gleitkomma-Zahl<br>Multiplikation<br>Darstellung alphanumerischer Dar G
	- $\bullet$  Multiplikation
- Darstellung von Gleitkomma-Zahlen Multiplikation  $\bullet$  Darstellung alphanumerischer Daten $_{\rm akemayer, \ W\ Observatory}$ oberschelp, G Vossen

g G Lakemeyer, W Oberschelp, G Vossen<br>Rechnerstrukturen 5.1<br>Bisher wurden nur natürliche Zahlen betrachtet. Wie sollte mangazuze Zahlen darstellen? **Darstellung ganzer Zahlen**<br>
nur natürliche Zahlen betrachtet. Wie so<br>
darstellen?<br>
alung wie bisher plus Vorzeichen-Bit<br>
= -, Bsp. +5 = 0101, -5 = 1101<br>
hat zwei Darstellungen und<br>
hat sowohl Addier- als auch Subtrahierw Bisher wurden nur natürliche Zahlen betrachtet. Wie sollte man<br>ganze Zahlen darstellen?<br>Der konzeptionell einfachste Ansatz:<br>Dualdarstellung wie bisher plus Vorzeichen-Bit<br> $0 = +, 1 = -$ , Bsp. +5 = 0101, -5 = 1101<br>Nachteile: ganze Zahlen darstellen?<br>
Der konzeptionell einfachste Ansatz:<br>
Dualdarstellung wie bisher plus Vorzeich<br>  $0 = +, 1 = -,$  Bsp.  $+5 = 0101, -5 = 111$ <br> **Nachteile**: 0 hat zwei Darstellungen und<br>
man braucht sowohl Addier-als auch<br>

 $0 = +$ ,  $1 = -$ , Bsp.  $+5 = 0101$ ,  $-5 = 1101$ 

Dualdarstellung wie bisher plus Vorzeichen-Bit  $0 = +, 1 = -$ , Bsp.  $+5 = 0101, -5 = 1101$ <br> **httelle**: 0 hat zwei Darstellungen und<br>
man braucht sowohl Addier- als auch Subtranen  $\boxed{1. \begin{bmatrix} +x, +y \\ +x, +y \end{bmatrix}}$  and  $\boxed{\text{Add.}}$ Dualdarstellung wie bisher plus Vorzeichen-Bit<br>
0 = +, 1 = -, Bsp. +5 = 0101, -5 = 1101<br>
theile: 0 hat zwei Darstellungen und<br>
man braucht sowohl Addier- als auch Subtr<br>
1. +x, +y<br>
-x, -y<br>
-x, -y<br>
-(x+y) Add. 19 =  $(1 - 1 - 1)$ <br>  $\begin{array}{|l|l|} \hline 0 & = & +, 1 = -, \text{Bsp.} + 5 = 0101, -5 = 1101 \ \hline \end{array}$ <br>  $\begin{array}{|l|l|} \hline \hline 1. & +x, +y & x-y & \text{Addier- also and} \\ \hline 2. & -x, -y & -(x + y) & \text{Add} \\ \hline 3. & +x, -y & (x \geq y) & x-y & \text{Subt} \\ \hline 4. & +x, -y & (y \geq x) & y-x & \text{Subt} \\ \hline 5. & -x, +$ Nachteile: 0 hat zwei Darstellungen und<br>
man braucht sowohl Addier- als auch<br>
1.  $\begin{array}{|c|c|c|}\hline 1. & +x, +y & x+y & - (x+y) & A \ \hline 2. & -x, -y & - (x-y) & x \ \hline 3. & +x, -y & (x \geq y) & x-y & 5 \ \hline 4. & +x, -y & (x < y) & - (y-x) & 5 \ \hline \end{array}$ man braucht sowohl Addier- als auch Subtrahierwerk:<br>
1.  $\frac{1}{x}, \frac{1}{y}$   $\frac{1}{x-y}$   $\frac{1}{x-y}$   $\frac{1}{x-y}$   $\frac{1}{y-y}$  Add.<br>
3.  $\frac{1}{x-y}$   $\frac{1}{x-y}$   $\frac{1}{y-x}$   $\frac{1}{y-x}$  Subtr.<br>
4.  $\frac{1}{x-y}$   $\frac{1}{x-y}$   $\frac{1}{x-y}$   $\frac{1}{x$ 1.  $\begin{array}{|c|c|c|} \hline 1. & +x, +y & \text{Add.} \ \hline 2. & -x, -y & - (x + y) & \text{Add.} \ \hline 3. & +x, -y & (x \geq y) & x - y & \text{Sub.} \ \hline 4. & -x, +y & (y \geq x) & - (y - x) & \text{Sub.} \ \hline 4. & +x, -y & (x < y) & - (x - y) & \text{Sub.} \ \hline \end{array}$ 2.  $\begin{array}{|l|l|l|} \hline -x, -y & -(x + y) & \text{Add.} \ \hline 3. & +x, -y \ (x \geq y) & x - y & \text{Subt.} \ \hline \end{array}$ <br>
4.  $\begin{array}{|l|l|} \hline -x, +y \ (y \geq x) & y - x & \text{Subt.} \ \hline \end{array}$ <br>
4.  $\begin{array}{|l|l|} \hline -x, +y \ (y < x) & -(x - y) & \text{Subt.} \ \hline \end{array}$ <br>
8. w Oberschelp, G Vossen 3.  $\begin{vmatrix} +x, -y(x \ge y) & x-y & \text{Subtr.} \ -x, +y(y \ge x) & y-x & \text{Subtr.} \ +x, -y(x < y) & -(y - x) & \text{Subtr.} \ -x, +y(y < x) & -(x - y) & \text{Subtr.} \ \end{vmatrix}$  $\begin{array}{l|l} -x, +y \ (y \geq x) & y - x \ \hline +x, -y \ (x < y) & -(y - x) \ \hline -x, +y \ (y < x) & -(x - y) \ \hline \end{array}$  Subtr.<br>  $-x$ ,  $+y \ (y < x)$ 4.  $\begin{vmatrix} +x, -y & (x < y) \\ -x, +y & (y < x) \end{vmatrix}$   $\begin{vmatrix} -(x - y) & \text{Subtr.} \\ -\text{Subtr.} \end{vmatrix}$ <br>
W Oberschelp, G Vossen x; +y (y < x) (x y) Subtr.

c
G Lakemeyer, W Oberschelp, G Vossen Rechnerstrukturen 5.2

![](_page_25_Picture_804.jpeg)

![](_page_26_Picture_659.jpeg)

## Multiplikation

Schulmethode:

Sei x

x der Multiplikand, 
$$
y = (y_{n-1}, \ldots, y_0)
$$
 der Multiplikator, dann ist  
\n
$$
x \cdot y = x \cdot y_0 + x \cdot y_1 \cdot 2 + x \cdot y_2 \cdot 2^2 + \ldots + x \cdot y_{n-1} \cdot 2^{n-1}
$$
\n
$$
= \sum_{i=0}^{n-1} x \cdot y_i \cdot 2^i
$$
\nler Praxis ist es sinnvoll, jeden Term der Form  $x \cdot y_i \cdot 2^i$  zu  
\nieren, sobald er generiert wurde:  
\n
$$
x \cdot y = (\ldots ((x \cdot y_0 + x \cdot y_1 \cdot 2) + x \cdot y_2 \cdot 2^2) \ldots + x \cdot y_{n-1} \cdot 2^{n-1})
$$

 $x \cdot y_i \cdot 2^i$ <br>sinnvoll,<br>generier<br> $y_0 + x \cdot y$ Inn der Praxis ist es sinnvoll, jeden Term<br>ddieren, sobald er generiert wurde:<br> $x \cdot y = (\dots((x \cdot y_0 + x \cdot y_1 \cdot 2) + x \cdot y_1))$ <br>Lakemeyer, W Oberschelp, G Vossen

addieren, sobald er generiert wurde:  
\n
$$
x \cdot y = (\dots((x \cdot y_0 + x \cdot y_1 \cdot 2) + x \cdot y_2 \cdot 2^2) \dots + x \cdot y_{n-1} \cdot 2^{n-1})
$$

©G Lakemeyer, W Oberschelp, G Vossen

# Carry-Save-Multiplikation

![](_page_27_Picture_480.jpeg)

©G Lakemeyer, W Oberschelp, G Vossen

![](_page_27_Figure_12.jpeg)

![](_page_27_Figure_13.jpeg)

Regeln für das Rechnen mit $x\cdot 2^{d_x}\ ,\ y=m_y\cdot 2^{d_y}:\ \pm y\ =\ (m_x\cdot 2^{d_x-d_y}+m_y)\cdot 2^{d_y}\ \text{falls}\ d_x\leq a\notag\ -y\ =\ (m_x\cdot 2^{d_x-d_y}-m_y)\cdot 2^{d_y}\ \text{falls}\ d_x\leq a\notag$  $\begin{aligned} \textbf{G} & \textbf{left} \textbf{comm} \textbf{24} \textbf{bl} \textbf{en} \textbf{on} \ \text{, } y & = m_y \cdot 2^{d_y} \text{:} \ \text{, } \ & \text{, } y & = (m_x \cdot 2^{d_x-d_y} + m_y) \cdot 2^{d_y} \text{ falls} \ & = (m_x \cdot 2^{d_x-d_y} - m_y) \cdot 2^{d_y} \text{ falls} \ & = (m_x \cdot m_y) \cdot 2^{d_x+d_y} \end{aligned}$ Seien  $x = m_x \cdot 2^{d_x}$ ,  $y = m_y \cdot 2^{d_y}$ :<br>  $x + y = (m_x \cdot 2^{d_x - d}$ <br>  $x - y = (m_x \cdot 2^{d_x - d}$ <br>  $x \cdot y = (m_x \cdot m_y)$ .<br>  $x \cdot y = (m_x \cdot m_y)$ .  $x+y \quad = \quad (m_x \cdot 2^{d_x-d_y}+m_y) \cdot 2^{d_y} \; \text{falls} \; d_x \leq d_y$  $\begin{array}{rcl} x + y & = & (m_x \cdot 2^{d_x - d_y} + m_y) \cdot 2^{d_y} \text{ falls } d_x \le d_y \[2ex] x - y & = & (m_x \cdot 2^{d_x - d_y} - m_y) \cdot 2^{d_y} \text{ falls } d_x \le d_y \[2ex] x \cdot y & = & (m_x \cdot m_y) \cdot 2^{d_x + d_y} \[2ex] x \vdots y & = & (m_x \cdot m_y) \cdot 2^{d_x - d_y} \[2ex] \end{array}$  $\begin{array}{lcl} x-y & = & (m_x \cdot 2^{d_x-d_y}-m_y) \cdot 2^{d_y} \text{ falls } d_x \leq d_y \ x \cdot y & = & (m_x \cdot m_y) \cdot 2^{d_x+d_y} \ x \cdot y & = & (m_x \cdot m_y) \cdot 2^{d_x-d_y} \ \text{Consensable, G Vossen} \end{array}$  $x \cdot y$  $x \cdot y = (m_x \cdot m_y) \cdot 2^{d_x + d_y}$ <br>  $x \cdot y = (m_x \cdot m_y) \cdot 2^{d_x - d_y}$ <br>
S-Bit ASCII Code  $x:y$  $x:y = (m_x : m_y) \cdot 2^{d_x-d_y}$ <br>
Densehelp, G Vossen<br>
S-Bit ASCII

# BG Lakemeyer, W Oberschelp, G Vossen<br>Rechnerstrukturen 5.13<br>Rechnerstrukturen 5.13<br>Rechnerstrukturen 5.13<br>Rechnerstrukturen 5.13<br>Rechnerstrukturen 5.13<br>Rechnerstrukturen 5.13<br>Rechnerstrukturen 5.13<br>Rechnerstrukturen 5.13<br>R

![](_page_28_Picture_533.jpeg)

c
G Lakemeyer, W Oberschelp, G Vossen Rechnerstrukturen 5.14

![](_page_29_Figure_0.jpeg)

- $\bullet$  Aufbau von PLAs
- Programmierung von PLAs
- Faltung von PLAs
- Aufbau von PLAs<br>• Programmierung<br>• Faltung von PLAs<br>• Anwendung 1: RC<br>• Anwendung 2: Mi • Programmierung von<br>• Faltung von PLAs<br>• Anwendung 1: ROMs<br>• Anwendung 2: Mikro • Faltung von PLAs<br>• Anwendung 1: RO<br>• Anwendung 2: Mil<br>• Anwendung 2: Mil 0
- n PLAs<br>Is<br>oprogra • Anwendung 1: ROMs<br>• Anwendung 2: Mikro<br><sub>Jakemeyer,</sub> w Oberschelp, G Vosse  $\bullet$  Anwendung 2: Mikroprogrammierung $\bullet$

©G Lakemeyer, W Oberschelp, G Vossen

![](_page_29_Figure_8.jpeg)

![](_page_29_Figure_9.jpeg)

![](_page_29_Figure_11.jpeg)

![](_page_29_Figure_12.jpeg)

![](_page_30_Figure_0.jpeg)

 $_{\mathord\odot}$  $\frac{1}{\sqrt{2}}$  Lakemeyer, WOberschelp, <sup>G</sup> Vossen Rechnerstrukturen 6.6

Oberschelp, <sup>G</sup> Vossen Rechnerstrukturen <sup>6</sup>

![](_page_31_Figure_0.jpeg)

![](_page_31_Figure_1.jpeg)

©G Lakemeyer, W Oberschelp, G Vossen  $\frac{1}{\sqrt{2}}$  Lakemeyer, WOberschelp, <sup>G</sup> Vossen Rechnerstrukturen 6.10

![](_page_31_Figure_5.jpeg)

![](_page_31_Figure_6.jpeg)

![](_page_32_Figure_0.jpeg)

![](_page_33_Figure_0.jpeg)

![](_page_34_Figure_0.jpeg)

![](_page_34_Figure_1.jpeg)

![](_page_34_Figure_2.jpeg)

![](_page_34_Figure_3.jpeg)

![](_page_35_Figure_0.jpeg)

# Struktur einer CPU

![](_page_36_Figure_1.jpeg)

# 8. Organisationsplan<br>Neumann-Rech<br>• Struktur eines von Neumann-<br>• Struktur und Arbeitsweise ein n eines von<br>chners<br>n-Rechners<br>einer CPU Neumann-Rechners

- Struktur eines von Neumann-Rechners
- Struktur eines von<br>• Struktur und Arbe<br>• Speicher<br>• Busse<br>• I/O n Neumann-Rechners<br>beitsweise einer CPU<br> • Struktur und Arbeitsweise einer CPU • Struktur und<br>• Speicher<br>• Busse<br>• I/O Arbeitsweise einer CPU
- Speicher • Speicher<br>• Busse<br>• I/O
- $\bullet$  Busse • Busse<br>• I/O $\frac{1}{\text{Oberschelp}}$
- $\bullet$  I/O  $\bullet$  I/O

©G Lakemeyer, W Oberschelp, G Vossen  $rac{}{6}{1}$ 

# G Lakemeyer, W ${\bf Strull}$ <sub>Rechnerstrukturen 8.1</sub><br>Rechnerstrukturen 8.1<br>Rechners Rechners<br>Rechners **Struktur eines von Neumann-Rechners**

![](_page_36_Figure_11.jpeg)

©G Lakemeyer, W Oberschelp, G Vossen ed<br>Od Lakemeyer, WOberschelp, <sup>G</sup> Vossen Rechnerstrukturen 8.2

Woberschelp, G Vossen Rechnerstrukturen 8 Rechnerstrukturen 8 Rechnerstrukturen 8 Rechnerstrukturen 8 Rechners CharakteristikaNeumann-Rechners

- 1. Zu<br>die<br>(Sl)<br>2. Al dieser kann (höchstens) einen Datenwert bearbeiten (SISD-Prinzip).
- **a des von<br>echners**<br>l *genau einen E*nwert bearbeit<br>er Speicherzelle<br>chbar. Die jewe<br>momentanen F u jedem<br>ieser kar<br>SISD-Pr<br>lle Speid<br>aten, B<br>erwendu m Zeitpunkt führt die CPU *genau einen Befehl* aus, und<br>ann (höchstens) *einen* Datenwert bearbeiten<br>Prinzip).<br>eicherworte (d. h. Inhalte der Speicherzellen) sind als<br>Befehle oder Adressen brauchbar. Die jeweilige<br>dung ric r kann<br>D-Prin<br>Speich<br>n, Befe<br>endun n (höchstens) *einen* Datenwert bearbeiten<br>nzip).<br>herworte (d. h. Inhalte der Speicherzellen)<br>fehle oder Adressen brauchbar. Die jeweili<br>ng richtet sich nach dem momentanen Kor<br>und Programme nicht in getrennten Speic<br>acht 2.. Alle<br>Dat<br>Very<br>Da e Speicherworte (d. h. Inhalte der Speicherzellen) sind<br>ten, Befehle oder Adressen brauchbar. Die jeweilige<br>wendung richtet sich nach dem momentanen Kontext<br>Daten und Programme nicht in getrennten Speichern<br>ergebracht werd Daten,Verwendung
- Alle Speicherworte (d. h. Inhalte der Speicherzellen) sind als<br>
Daten, Befehle oder Adressen brauchbar. Die jeweilige<br>
Verwendung richtet sich nach dem momentanen Kontext.<br>
Da Daten und Programme nicht in getrennten Speich , Befehle oder Adressen brauchbar. Die jeweilige<br>ndung richtet sich nach dem momentanen Konte<br>ten und Programme nicht in getrennten Speiche<br>gebracht werden, besteht grundsätzlich keine Mö<br>ten vor ungerechtfertigtem Zugriff g richtet sich nach dem<br>
und Programme nicht in<br>
cht werden, besteht gru<br>
vor ungerechtfertigtem !<br>
schelp, G Vossen m momentanen Kontext.<br>
in getrennten Speichern<br>
rundsätzlich keine Möglic<br>
1 Zugriff zu schützen.<br>
Rechner 3.untergebrachtt werden, besteht grundsätzlich<br>r ungerechtfertigtem Zugriff zu $_{\rm elp,~G~Vossen}$ h keine Möglichkeit,<br>1 schützen.<br>Rechnerstruktur die Daten $\frac{1}{\text{Im}(\text{Per}_1, \text{W}_1)}$ n vor ungerechtfertigtem<br>berschelp, G Vossen<br>Allender (G Vossen m Zugriff zu schützen.<br>Alternativese schweden.<br>Alternativese schweden.

# Fetch/Execute-Zyklus<br>2-Phasen-Komept der Befehlsverarbeitung:

- 2-Phasen-Konzept<br>1. In der Fetch-1<br>und der Inhah<br>IR geholt. Der<br>einen Befehl h der gester<br>Beister Bartz Befehlsverarbeitung: 1. In High Brand<br>Property<br>Script Brand<br>Script Brand<br>Script Brand<br>Script Brand<br>Property Brand<br>Property Brand<br>Brand<br>Brand<br>Brand<br>Brand<br>Brand<br>Brand<br>Brand<br>Brand<br>Brand<br>Brand<br>Brand<br>Brand<br>Brand<br>Brand<br>Brand<br>Brand<br>Brand<br>Brand<br>Brand<br>Bra eder E.<br>Berger E. Fetch-Phase<br>r Inhalt dies<br>old. Der Rec<br>oleier erk<br>typ es sich l<br>typ es sich l wird<br>
nner<br>
t.<br>
inner<br>
t.<br>
inner<br>
inner<br>
inner<br>
inner<br>
inner<br>
inner<br>
inner<br>
inner<br>
inner<br>
inner<br>
inner<br>
inner<br>
inner<br>
inner<br>
inner<br>
inner<br>
inner<br>
inner<br>
inner<br>
inner<br>
inner<br>
inner<br>
inner<br>
inner<br>
inner<br>
inner<br>
inner<br>
inner<br> der<br>est der der en der en der en der en der en der en der en der en der en der en der en der en der en der en <br>en der en der en der en der en der en der en der en der en der en der en der en der en der en der en der en d Inhalt<br>e aus<br>jetzt <sub>'</sub><br>wel*ch*u von<br>8 % marie<br>19 % marie PC Brand Brand Control Structure nach MAR<br>iber Mund War<br>Bereit<br>ite gebracht<br>EBR nach<br>cham<br>steillung der der Engel<br>Beginnten Inhalt<br>t. Der<br>*In* Bess<br>*II* es s dieser<br>Rechr<br>andelt.<br>erken<br>ch han Adresse<br>ar geht :<br>at, um ≀<br>delt um ans<br>*efo*<br>*ans* Speicher<br>1 aus, *dd*<br>1 ggf. dir über<br>ssex<br>Burrer geholt.<br>Befa<br>Deco<br>Chis*ty*
- dem<br>Samla<br>Phaki<br>Branda MBR<br>sich<br>ritstell<br>nase fi 모 - 日 모 모 정, 도 모 모 - 语 Der<br>Britisk staden<br>Britisk staden Rechner<br>andelt.<br>erkennt<br>ch hand geht<br>Hill<br>Hill jetzt<br>we*lcl*<br>jetzt davon<br>en Bel<br>anlaßtu<br>Phee Der Decodierer erkennt, um welchen Befehl und um welchen dass es sich<br>elektronistik<br>aleman um de la construction de la construction de la construction de la construction de la construction de<br>En 1990, en 1990, en 1990, en 1990, en 1990, en 1990, en 1990, en 1990, en 1990, en 1990, en 1990, en 1990, en einen<br>Der I<br>Befehl<br>Voor (Schlit<br>Refer<br>Refer Befehl<br>Is*typ* e<br>peran handelt.<br>er erken<br>sich ha.<br>en. Der Sch<br>Der Sch<br>Der Sch Decodierer<br>hls*typ* es si<br>Operanden<br>cießlich mus<br>er darauf f*e* erkennt,<br>:h hande<br>: der Inb welchem<br>d veran<br>on PC &<br>Hittier, Initiier, Befehl<br>aßt gg<br>ktualis und<br>distrikt Engel<br>Engelse Engelse Engelse Engelse I welchen<br>eitstellu<br>en.<br>hase für ese e a s handelt<br>er Inha<br>mden *E*<br>: sowie veranlaßt<br>PC aktu<br>*ion-Phas*<br>nitierung gg.<br>Filia
	-
- um न के संस्था जिल्ला है।<br>जनसङ्ख्या Befehlstyp<br>von Opers<br>Schließlich<br>In der dar<br>Befehlsaus<br>nächsten I sich is a group in the set of the set of the set of the set of the set of the set of the set of the set of the<br>Set of the set of the set of the set of the set of the set of the set of the set of the set of the set of the<br>S und<br>*voime*<br>*voime*<br>*u*nd die gebied<br>Beide Bereitstellung<br>erden.<br>ieterlenne für d von Opera<br>Schließlich<br>In der dar.<br>Befehlsaus<br>meser, w <sub>Obe</sub> Operanden. musses<br>intru<br>intru  $\lim_{\alpha\rightarrow 0} \frac{\sin\alpha}{\alpha}$  $\begin{array}{c} \text{Inhalt} \ \text{for} \ E x \ \text{we} \end{array}$ von PC 3 Fig. 1 PC 3 Fig. 2 Fig. 2 PC 3 Fig. 2 Fig. 2 PC 3 Fig. 2 Fig. 2 Fig. 2 Fig. 2 Fig. 2 Fig. 2 Fig. 2 Fig. 2 aktualisiert<br>*Mase e*rfolg<br>rung der Fe werden.<br>die<br>.ch-Pha  $\mathbb{R}$  2.2.1  $\mathbb{R}$ in the second second second second second second second second second second second second second second secon der Engels<br>Engelse darauf<br>sausfül:<br><sub>Obersch</sub><br><sub>Obersch</sub> folgenden<br>rung sowi<br>hl.<br>p. G vossen Execution-Phase erfolgt<br>der Fe die die Stadt van die Stadt van die Stadt van die 1ste september 16 dae eeu n.C. In 16 dae eeu n.C. In 16 dae Befehlsausführung<br>mächsten Befehl.<br><sup>meyer, w oberschelp, G v</sup> sowie eine Theorem († 1915)<br>1916 - Johann Holland, politik en frança († 1916)<br>1916 - Johann Holland, politik en frança († 1916)<br>1916 - Johann Holland, politik en frança († 1916) Initiierung der i <mark>l</mark>ander Fetch-Phase further than the second property of the second second second second second second second second second second <br>The second second second second second second second second second second second second second second second s den Befehl.

l Control G Lakemeyer, Oberschelp,

8.5

### General Maria Strategic Construction Co Service and the service of the service of the service of the service of the service of the service of the service of the service of the service of the service of the service of the service of the service of the service of General Monte and Control Co Vossen Rechnerstrukturen nächsten<br><sup>me</sup>ser, w o and 1990 (1990) Germany College College Col Lakemeyer, **William Street** Oberschelp, and the Co Vossen Rechnerstrukturen 8.6 i Fetch-Phase<br>∴<br>,<br>;befehl MAR  $\leftarrow$  PC;<br>MBR  $\leftarrow$  <MAR>;<br>IR  $\leftarrow$  MBR;<br>IR  $\leftarrow$  MBR; IR ← MBR;<br>decodiere IF<br>falls kein Sp<br>sonst PC<br>sonst PC E E # falls kein Sprungbefehl s kein<br>dann<br>sonst<br>persent<br>persent<br>persent<br>persent<br>persent<br>persent<br>persent<br>persent<br>persent<br>persent<br>persent<br>persent<br>persent<br>persent<br>persent<br>persent<br>persent<br>persent<br>persent<br>persent<br>persent<br>persent<br>persent<br>persent<br>persent<br>pers Sprungbefehl<br>: stelle Opera<br>>C ← Sprung for the first contract of the contract of the contract of the contract of the contract of the contract of the  $\bigcirc$  +  $\bigcirc$  +  $\bigcirc$ Operanden<br>aprungziela<br>andre alle bereit;<br>Iresse;  $R = \begin{bmatrix} 1 & 0 \\ 0 & 0 \end{bmatrix}$ +  $\sim$  100  $\,$  100  $\,$  100  $\,$  100  $\,$  100  $\,$  100  $\,$  100  $\,$  100  $\,$  100  $\,$  100  $\,$  100  $\,$  100  $\,$  100  $\,$  100  $\,$  100  $\,$  100  $\,$  100  $\,$  100  $\,$  100  $\,$  100  $\,$  100  $\,$  100  $\,$  100  $\,$  100  $\,$  g SONSt<br>Dersch<br>Dersch PC  $\leftarrow$  Sprungzieladresse;<br>PC  $\leftarrow$  Sprungzieladresse;

![](_page_37_Figure_9.jpeg)

![](_page_38_Figure_0.jpeg)

# Probleme von CISC-Prozessoren

- 1. Der von Neumannsche Flaschenhals verhindert, dass die Geschwindigkeit,werden
- **e von**<br>sche Fla<br>nit welch<br>der einer<br>struktion<br>dressieru<br>wendet; **n CISC-Prozessoren**<br>laschenhals verhindert, dass die<br>lcher auf einen Speicher zugegrift<br>ner CPU vergleichbar ist.<br>onen bzw. Kombinationen von<br>rungsart wird nur in speziellen<br>:; dennoch muss der entsprechene<br>erden.<br>ng des Der von Neumannsche Flaschenhals verhindert, dass die Geschwindigkeit, mit welcher auf einen Speicher zugegri<br>werden kann, mit der einer CPU vergleichbar ist.<br>Eine Reihe von Instruktionen bzw. Kombinationen von<br>Instruktion , mit welcher auf einen<br>it der einer CPU vergle<br>Instruktionen bzw. Kor<br>Adressierungsart wird<br>erwendet; dennoch mus n Speicher zugegriffen<br>leichbar ist.<br>ombinationen von<br>d nur in speziellen<br>uss der entsprechende n kann, mit der einer CPU<br>Reihe von Instruktionen bz<br>ktion und Adressierungsar<br>ndungen verwendet; denno<br>code vorgesehen werden.<br>likroprogrammierung des S U vergleichbar ist.<br>Dzw. Kombinatione<br>art wird nur in spe<br>och muss der ents<br>Steuerwerks ist la 2. Eine Reihe von Instruktionen bzw. Kombinationen von Eine Reihe von Instruktionen bzw. Kombinationen von Instruktion und Adressierungsart wird nur in spezieller<br>Anwendungen verwendet; dennoch muss der entspreche<br>Mikrocode vorgesehen werden.<br>Die Mikroprogrammierung des Steuer Instruktion und Adressierungsart wird nur in speziellen n und Adressierungsart wird nur in speziellen<br>ngen verwendet; dennoch muss der entspreche<br>e vorgesehen werden.<br>programmierung des Steuerwerks ist langsam<br>ahtete Steuerung. AnwendungenMikrocode vorgesehen werden.
- n verwendet; dennoch muss der entsprechende<br>orgesehen werden.<br>ogrammierung des Steuerwerks ist langsamer a<br>ete Steuerung.<br>and Steven e vorgesehen<br>oprogrammie<br>ahtete Steue werden. 3. Die Mikroprogrammierung des Steuerwerks ist langsamer als eine . Die Mikroprogrammierung<br>fest verdrahtete Steuerung<br>kemeyer, W Oberschelp, G Vossen g des Steuerwerks ist langsamer als eine $\bf{g}.$ fest verdrahtete $\frac{1}{\frac{1}{2}}$ neyer, W Oberschelp, ( e Steuerung.<br>G Vossen

©G Lakemeyer, W Oberschelp, G Vossen  $rac{}{6}{1}$ G Lakemeyer, W $$\rm\,M_{\odot}$$ 

# Merkmale von RISC-Prozessoren

- Rechnerstrukturen 8.13<br>Rechnerstrukturen 8.13<br>**Merkmale von RISC-Prozessoren**<br>Befehlssatz umfasst i.a. nur wenige Instruktionen sowie<br>ssierungsarten; • Der Befehlssatz umfasst i.a. nur wenige Instruktionen sowie Adressierungsarten;
- **e von**<br>mfasst i.a<br>n;<br>ng auf el<br>nerhalb ;<br>;<br>cher wird<br>gegriffen **n RISC-Prozessoren**<br>i.a. nur wenige Instruktionen sow<br>elementare Grundfunktionen kör<br>o von einem Maschinen-Zyklus<br>ird nur mit speziellen Load- und<br>n ("Load/Store-Architektur");<br>rd unterstützt durch zusätzliche<br>große Anzah • Der Befehlssatz umfasst i.a. nur wenige Instruktionen sowie<br>Adressierungsarten;<br>
• durch Beschränkung auf elementare Grundfunktionen könn<br>
meisten Befehle innerhalb von einem Maschinen-Zyklus<br>
ausgeführt werden;<br>
• auf ausgeführt werden; 0 • durch<br>meist<br>ausge<br>auf de<br>Store<br>e die Be h Beschränkung auf elementare Grundfunktionen können die<br>ten Befehle innerhalb von einem Maschinen-Zyklus<br>eführt werden;<br>den Hauptspeicher wird nur mit speziellen Load- und<br>e-Befehlen zugegriffen ("Load/Store-Architektur") meisten Befehle innerhalb von einem Maschinen-Zyklus
- n Befehle innerhalb von einem<br>ührt werden;<br>n Hauptspeicher wird nur mit<br>Befehlen zugegriffen ("Load/St<br>fehlsausführung wird unterstüt<br>rare wie etwa eine große Anzal:<br>fehlsdecodierer bzw. das Steue m Maschinen-Zyklus<br>it speziellen Load- un<br>Store-Architektur");<br>ützt durch zusätzlich<br>ahl von Registern;<br>uerwerk ist fest verd:<br>Befehls- und Operanen<br>en ein festes Format ühr<br>n H<br><del>B</del>ef<br>feh<br>are 0 Store-Befehlen zugegriffen ("Load/Store-Architektur");
- auf den<br>Store-B<br>• die Bef<br>Hardwa<br>• der Bef<br>• zur Unt n Hauptspeicher wird nur mit speziellen Load- und<br>Befehlen zugegriffen ("Load/Store-Architektur");<br>fehlsausführung wird unterstützt durch zusätzliche<br>vare wie etwa eine große Anzahl von Registern;<br>fehlsdecodierer bzw. das 0 Hardware
- 0
- n zugegriffen ("Load/Store-Architektur");<br>sführung wird unterstützt durch zusätzlic<br>e etwa eine große Anzahl von Registern;<br>codierer bzw. das Steuerwerk ist fest verd<br>zung einer schnellen Befehls- und Operan<br>haben alle Ins • die Befehlsausführung wird unterstützt durch zusätzliche<br>
Hardware wie etwa eine große Anzahl von Registern;<br>
• der Befehlsdecodierer bzw. das Steuerwerk ist fest verdra<br>
• zur Unterstützung einer schnellen Befehls- und ührung wird<br>etwa eine gro<br>odierer bzw.<br>ung einer scl<br>aben alle Ins der Befehlsdecodierer bzw. das Steuerwerkk ist fest verdrahtet;<br>
i- und Operanden-<br>
festes Format.<br>
Rechnerstruktu 0  $\bullet$  zur Unterstützung einer schnellen<br>Decodierung haben alle Instruktion<br>Examely Witchen Witchen Christian Christian Christian Christian Christian Christian Christian Christian Christian Christian Christian Christian Chr n Befehls- und Operanden-<br>
ionen ein festes Format.<br>
Rechnerstru Decodierungg haben<br>help, G Vos<br>——————————————————— n alle Instruktionen ein festes Format.<br>
<sub>ossen</sub> Rechne</sub>

# Einfaches Befehlsphasen-Pipelining

![](_page_39_Picture_664.jpeg)

©G Lakemeyer, W Oberschelp, G Vossen  $rac{}{ }{ }$  Lakemeyer, WOberschelp, <sup>G</sup> Vossen Rechnerstrukturen 8.

# Superpipelining

![](_page_39_Picture_665.jpeg)

©G Lakemeyer, W Oberschelp, G Vossen  $rac{}{ }{ }$  Lakemeyer, WOberschelp, <sup>G</sup> Vossen Rechnerstrukturen 8.

# Superskalar-Architektur

![](_page_40_Picture_230.jpeg)

©G Lakemeyer, W Oberschelp, G Vossen  $rac{}{6}{1}$ Lakemeyer, W

# akemeyer, W Oberschelp, G Vossen Rechnerstrukturen 8.17<br>
Rechnerstrukturen 8.17<br>
Alternativen zum von Neumann-Konzept

### $\label{thm:1} \begin{minipage}{0.9\linewidth} \label{thm:1} \begin{minipage}{0.9\linewidth} \textit{Flynn-Klassifikation:} \end{minipage} \vspace{-0.1cm}$

![](_page_40_Picture_231.jpeg)